#### Information Compression

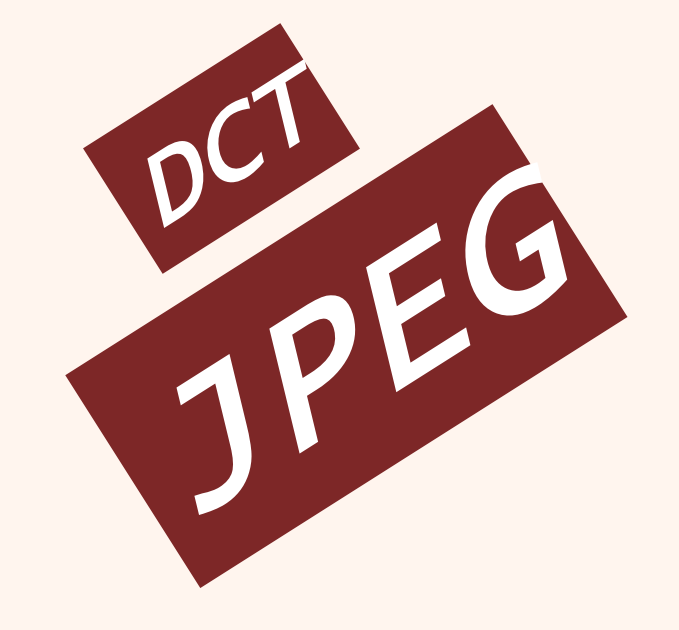

فشردهسازیاطالعات 40-10-002-01 بخشششم

دانشگاه شهيد بهشتی پژوهشکدهی فضای مجازی بهار ١۴٥٥ احمد محمودی ازناوه

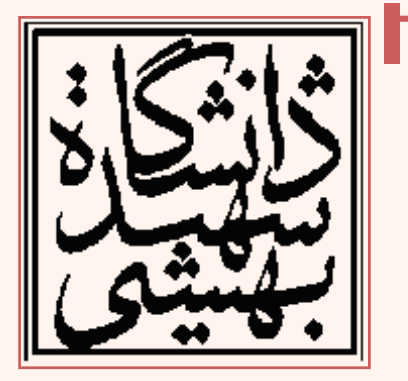

http://faculties.sbu.ac.ir/~a\_mahmoudi/

#### فهرست مطالب

- تبدیل کسینوسی صمیم
	- $-$  تصاویر پایه  $-$ 
		- ویژگیها
	- پردازش بلوکی تصاویر
- چندی کردن ضرائب (quantization)
	- استانداردفشردهسازیJPEG

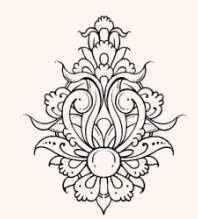

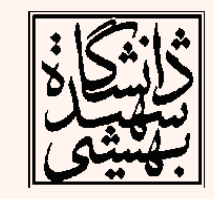

#### تبدیل کسینوسی گسسته • یکسيگنال*N* نمونهای،(*n*(x مفروضاست:  $x(n)$   $x(2N-1-n)$  **n**  $y(n) \rightarrow ?$ *DFT*  $\bigl( n \bigr)$  $\bigl( n \bigr)$  $(2N-1-n)$  $0 \leq n \leq N-1$  $2N-1-n$   $N \le n \le 2N-1$ 0  $x(n)$  0  $\leq n \leq N$  $y(n) = \{ x(2N - 1 - n) \mid N \le n \le 2N \}$ *Otherwise*  $\begin{cases} x(n) & 0 \le n \le N - 1 \end{cases}$  $=\left\{x(2N-1-n) \quad N \leq n \leq 2N-\right\}$  $\bigg($  $y(n) = x(n) + x(2N - 1 - n)$

۳

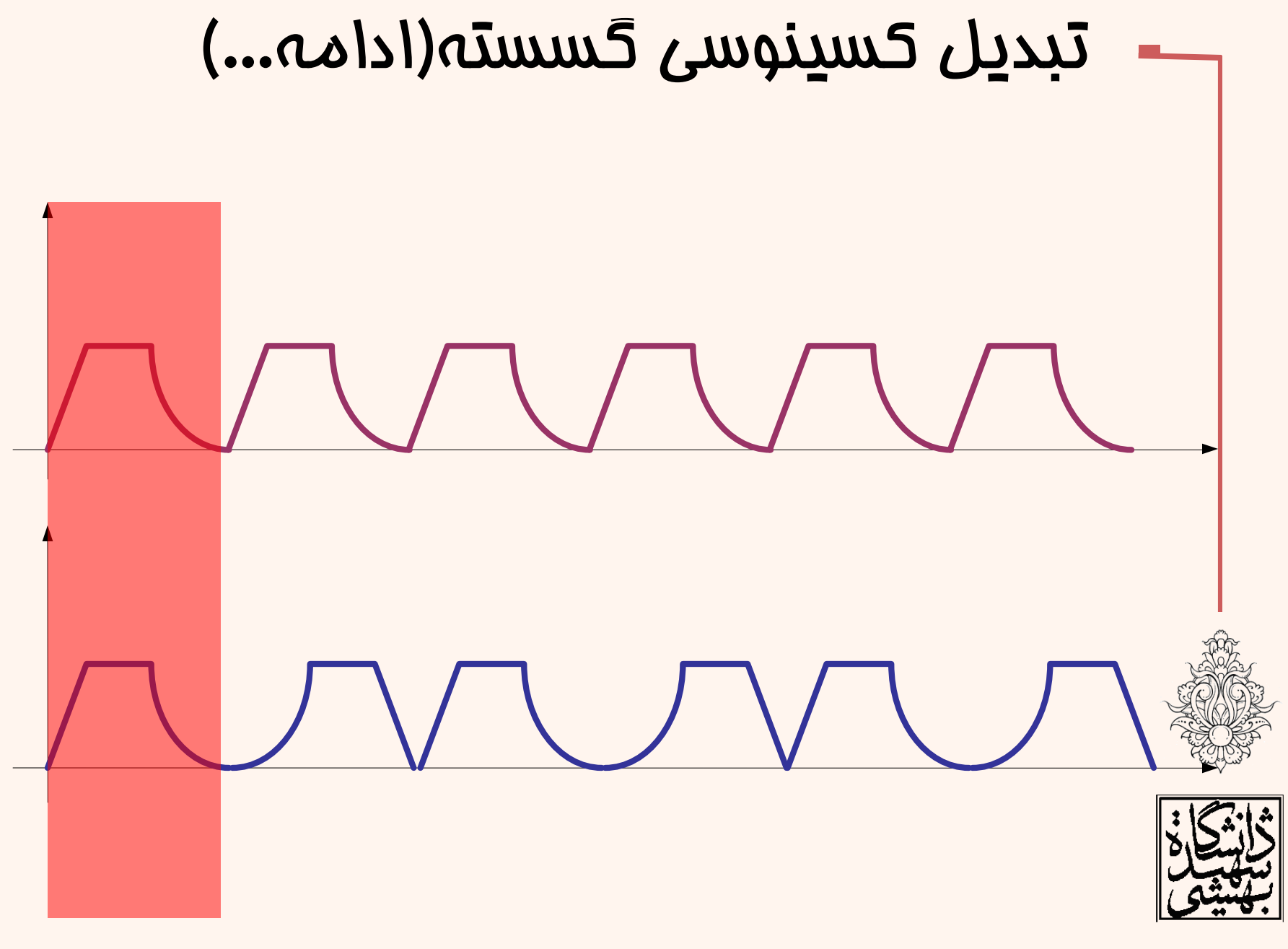

### متناوب کردن تصویر

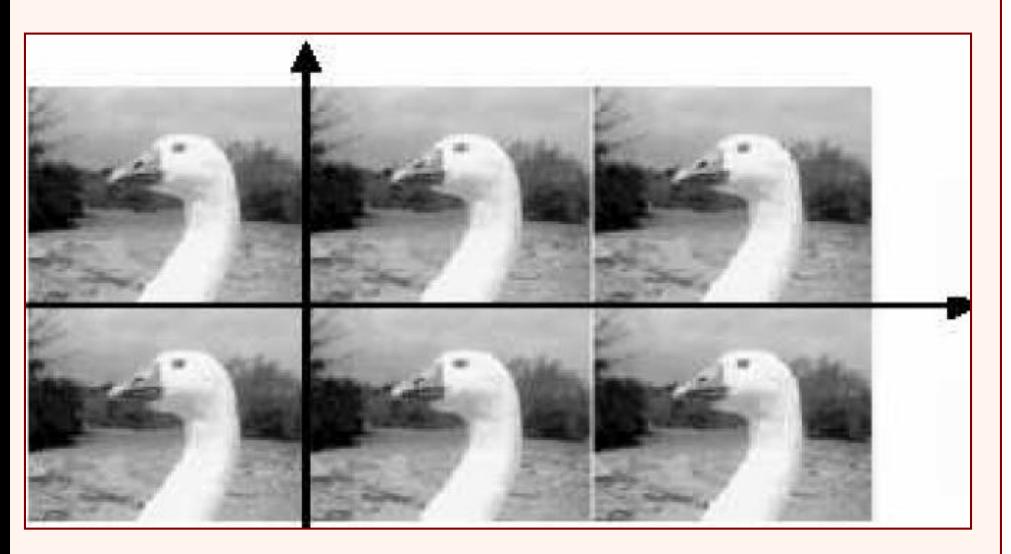

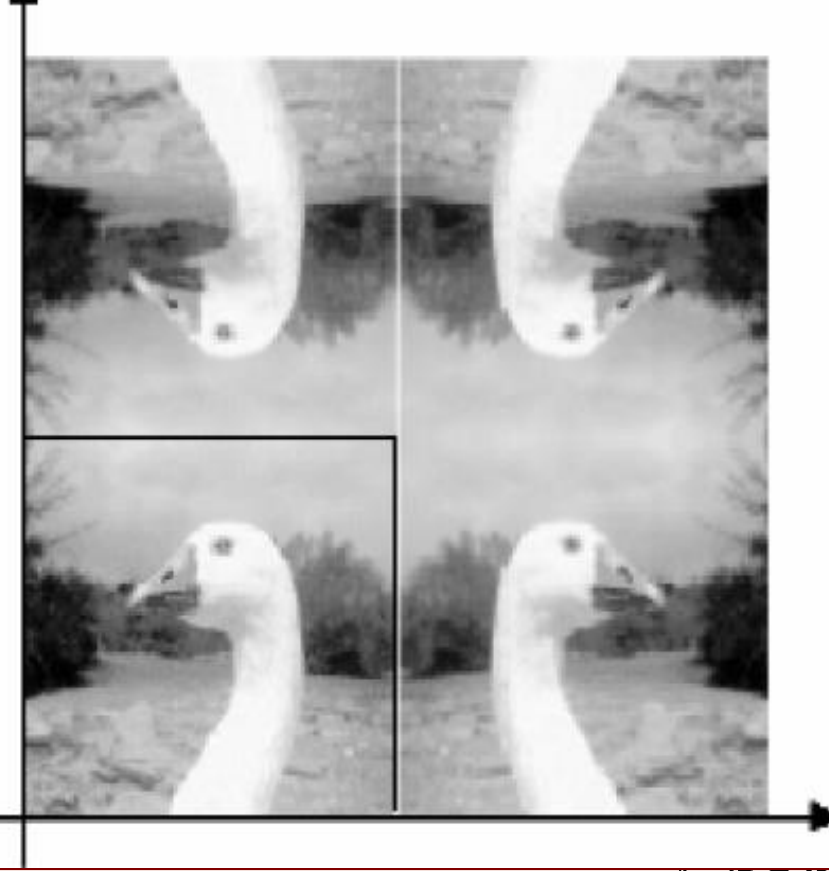

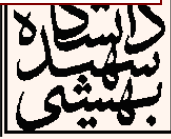

| C (k_1, k_2) = a (k_1, k_2) \sum_{m=0}^{N-1} \sum_{n=0}^{N-1} f (m, n) \cos\left(\frac{\pi (2m+1)k_1}{2N}\right) \cos\left(\frac{\pi (2n+1)k_2}{2N}\right);\n                                           |                                                                                                    |
|----------------------------------------------------------------------------------------------------|----------------------------------------------------------------------------------------------------|
| $0 \le k_1 \le N-1, \quad 0 \le k_2 \le N-1,$                                                                                                    | $a \text{sum of } \sum_{n=0}^{N} \sum_{n=0}^{N-1} a (k_1, k_2) C (k_1, k_2) \cos\left(\frac{\pi (2m+1)k_1}{2N}\right) \cos\left(\frac{\pi (2n+1)k_2}{2N}\right);$ |
| $0 \le n \le N-1, \quad 0 \le m \le N-1$                                                                                                    | $0 \le k_2 \le N-1$                                                                                                    |
| $a(k_1, k_2) = \begin{cases} \frac{1}{\sqrt{N}} & k_1 = 0 \\ 0 & k_2 = N-1 \\ \frac{1}{\sqrt{N}} & k_2 = 0 \\ \sqrt{\frac{2}{N}} & 0 & k_1 \le N-1 \\ \sqrt{\frac{2}{N}} & 0 & k_2 \le N-1 \end{cases}$ | $3 \le k_1 \le N-1$                                                                                                    |

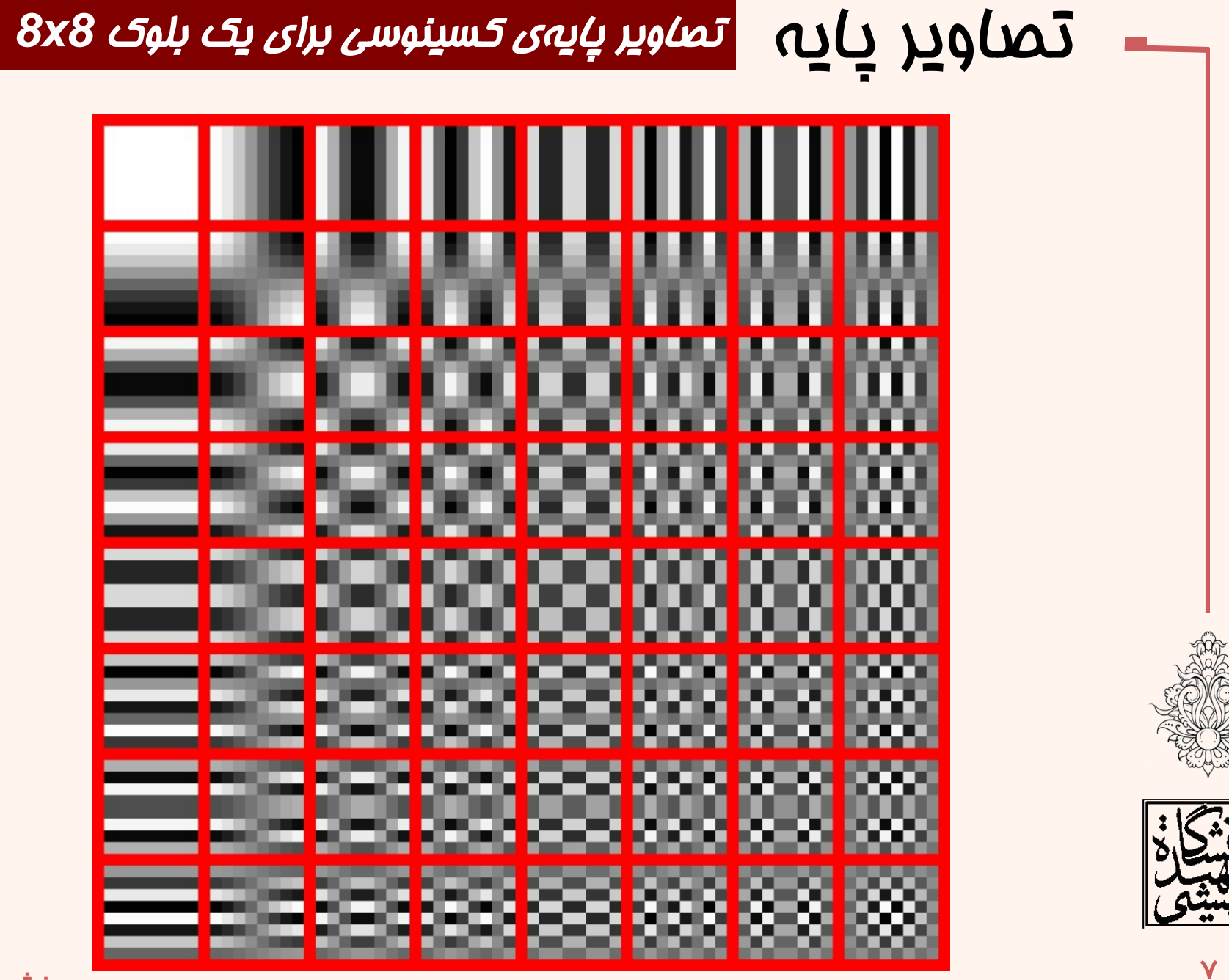

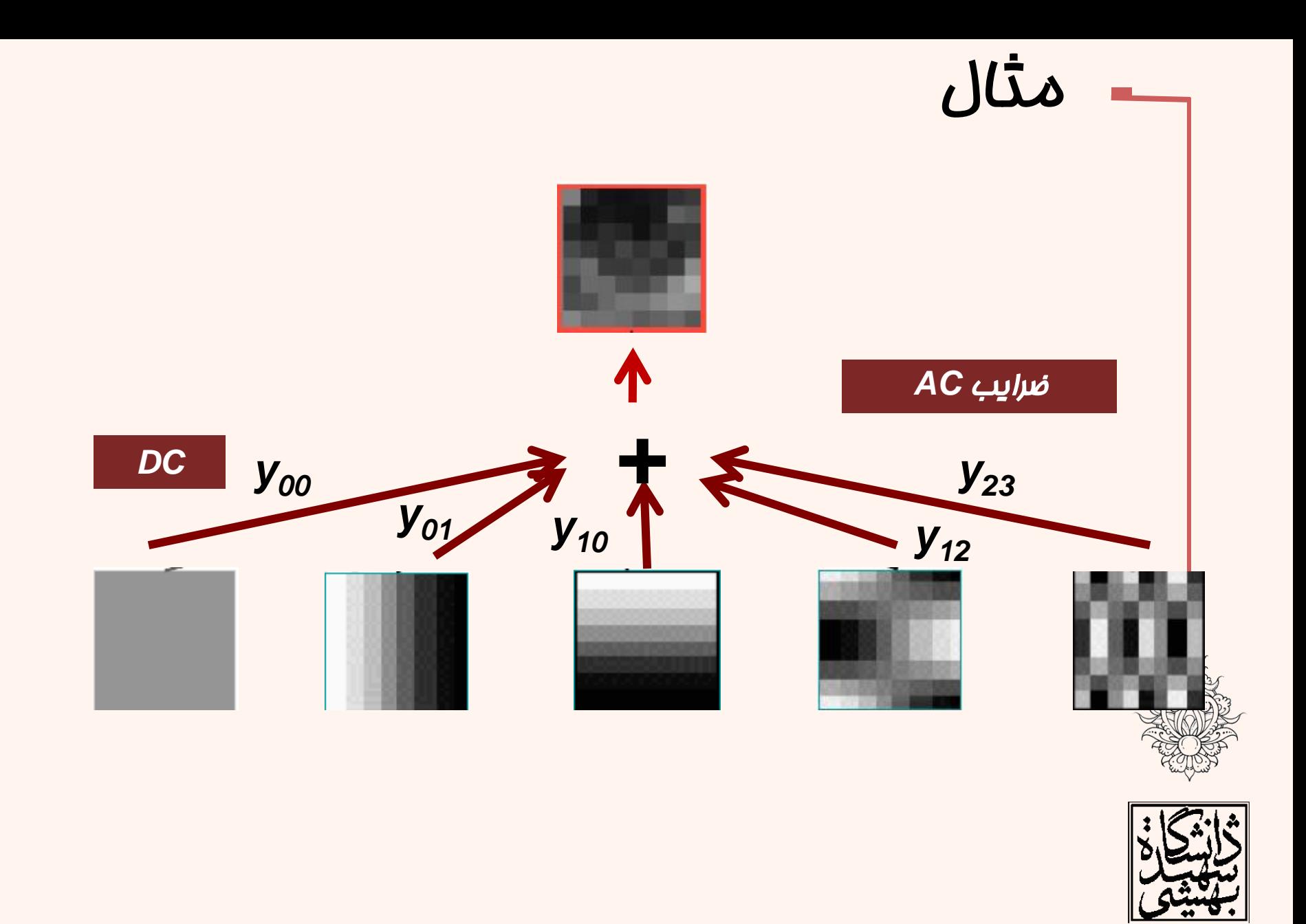

فشردهسازی

 $\lambda$ 

### FFTو DCT

برای فشردهسازی تصویر ابتدا تصویر به »بلوکهای ناهمپوشان« تقسيم شده و سپس مؤلفههای کماهميت هر بلوک در فضای

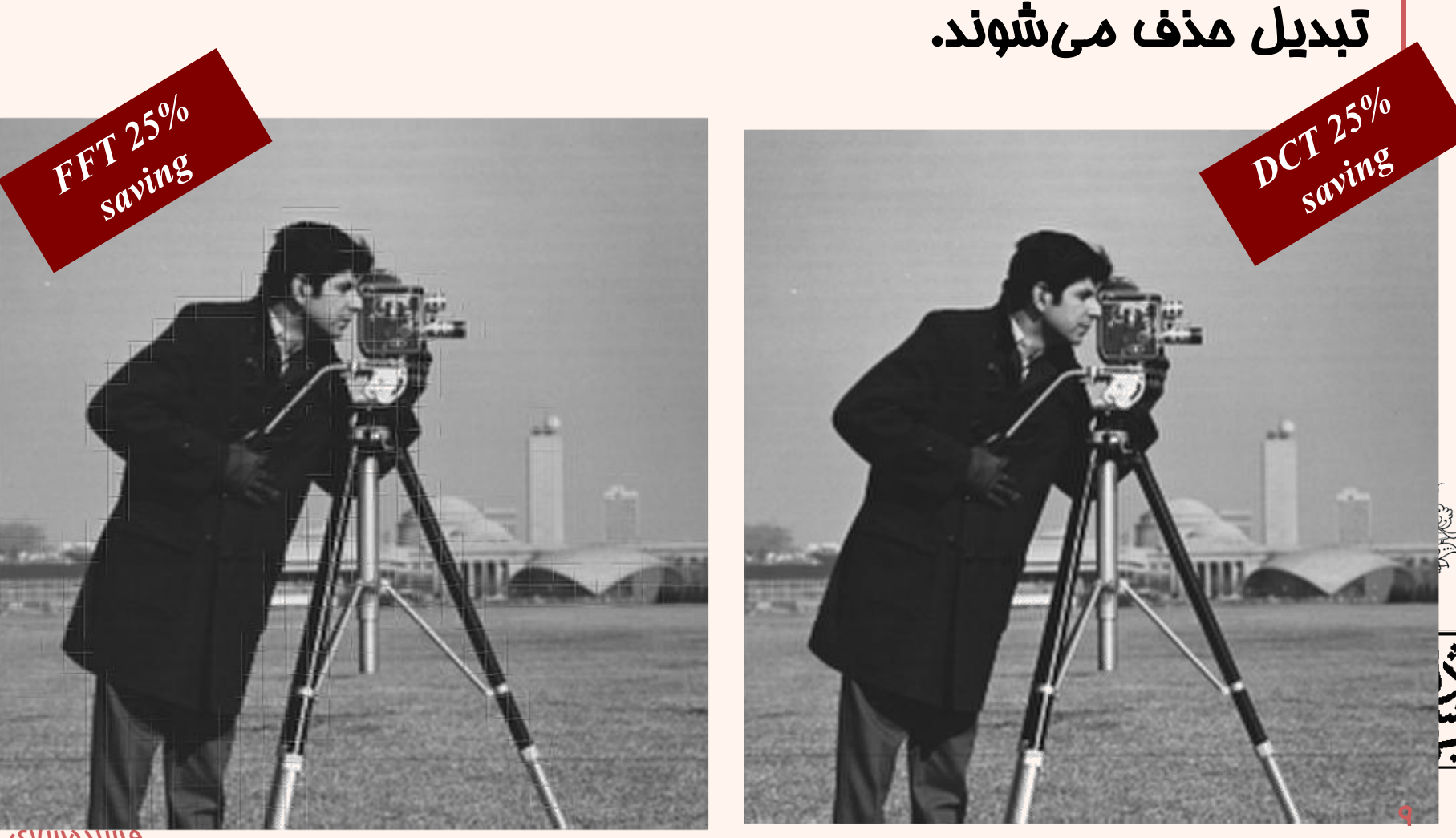

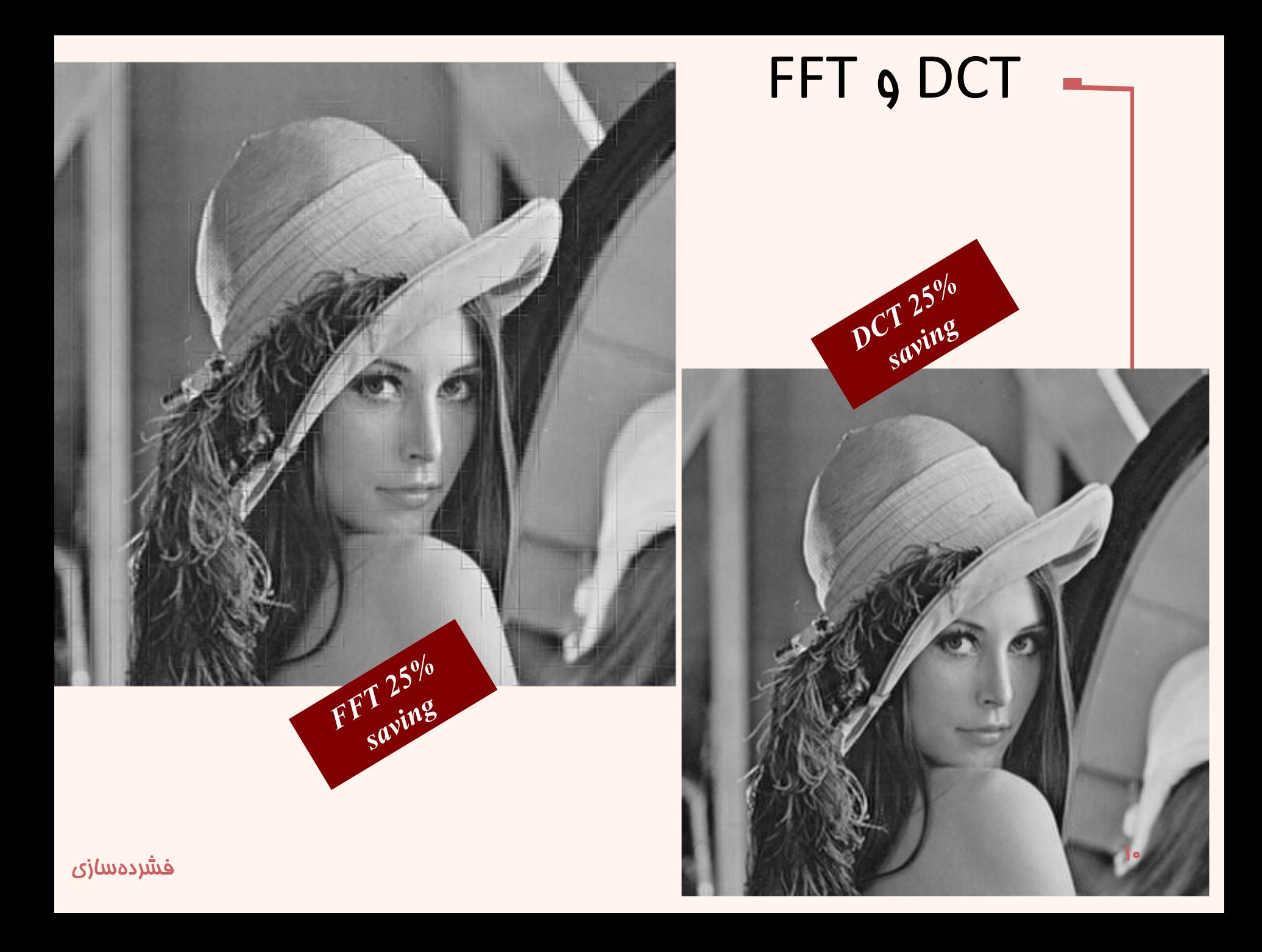

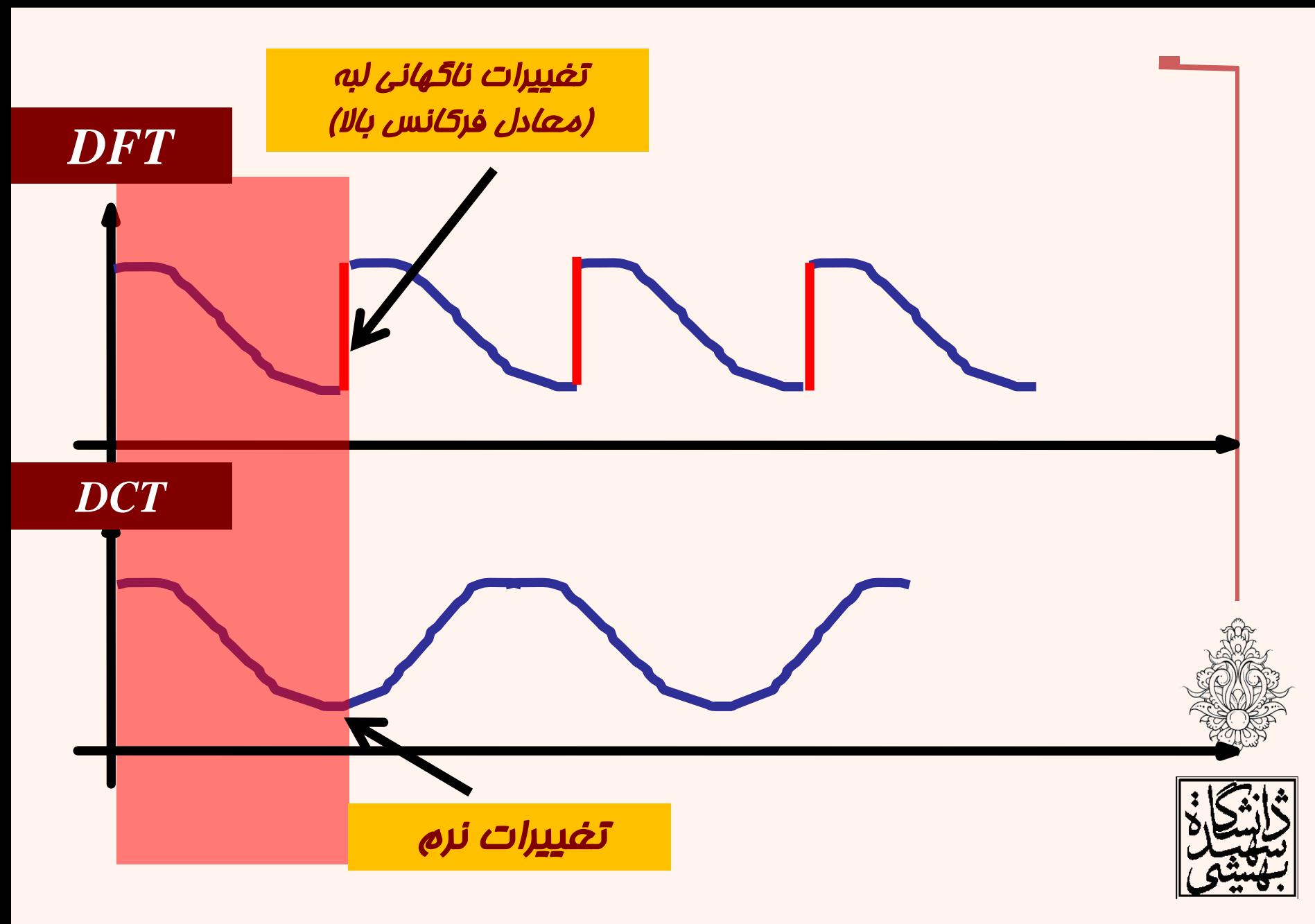

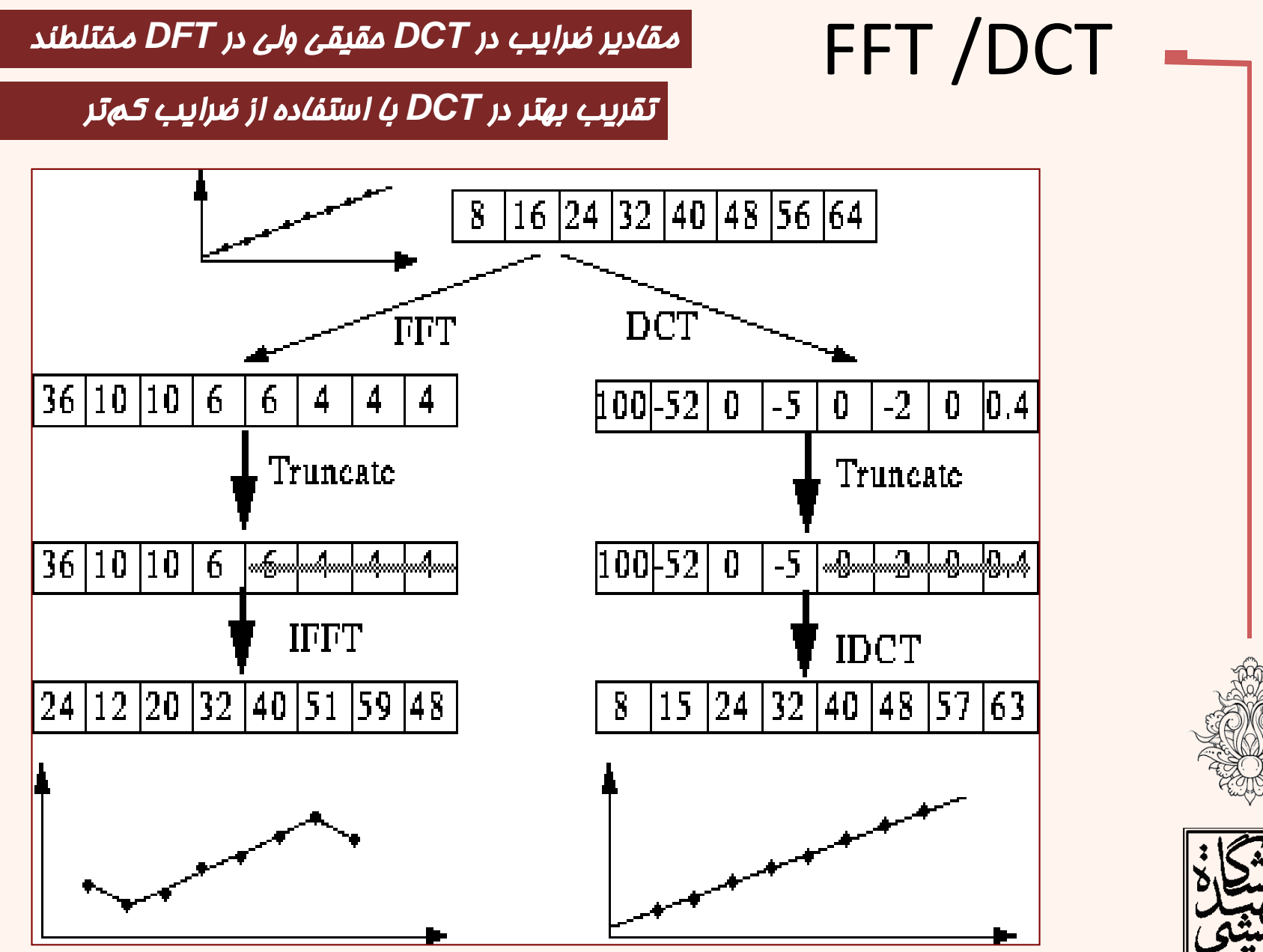

*http://www.cs.cf.ac.uk/Dave/Multimedia/node231.html*

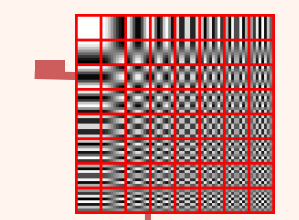

# اهمیت نسبی ضرایب تبدیل کسینوسی

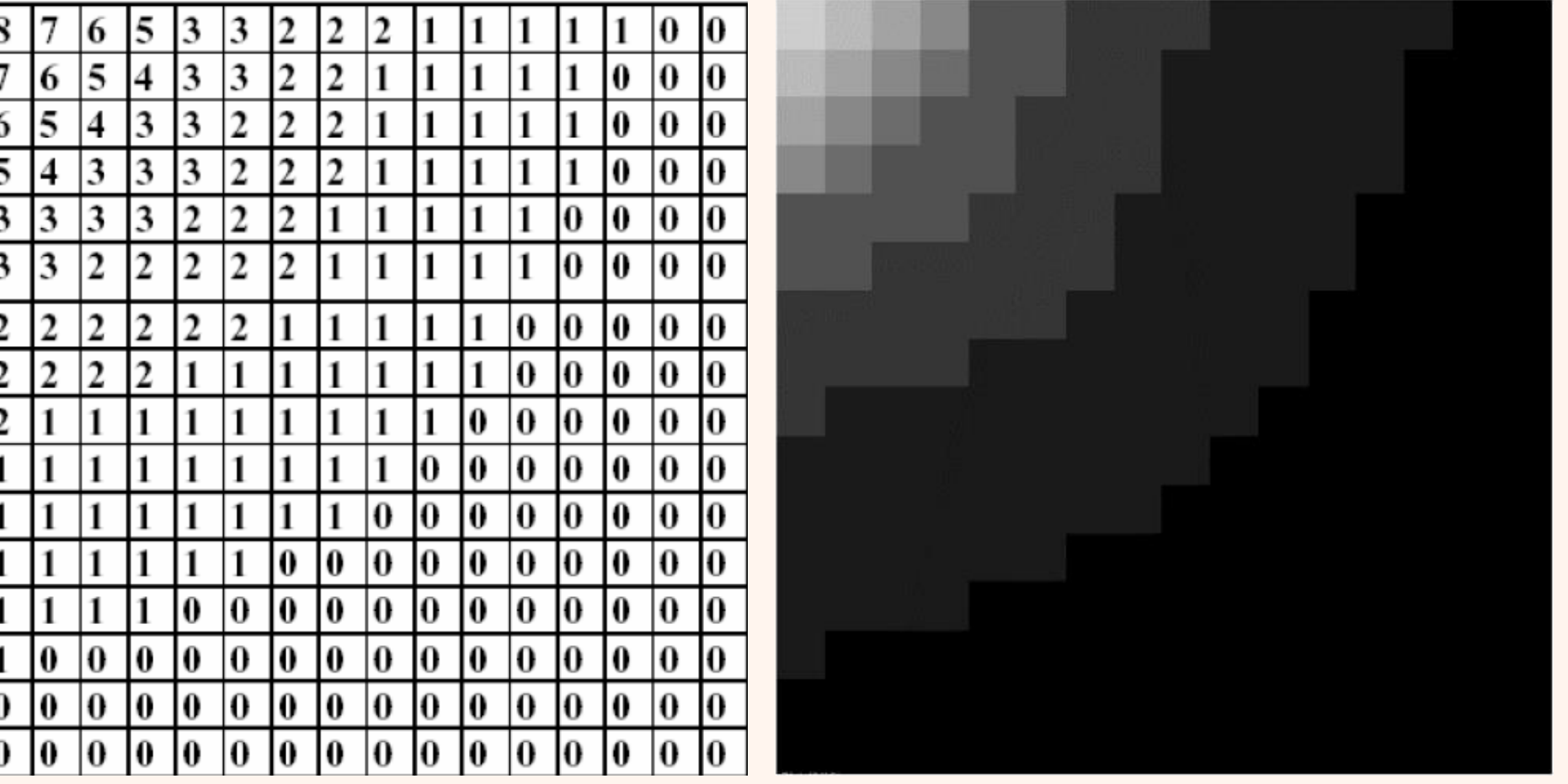

```
f = imread('cameraman.tif');
imshow(f,[ ]);
J = dct2(f);
figure;
imshow(log(abs(J)),[ ]), colormap(gray),
 colorbar;title('DCT2');
figure
imshow(log(abs(J)),[ ]), colormap(jet(64)),
colorbar;title('DCT2');
K = idct2(J);figure;imshow(K,[ ]);
```
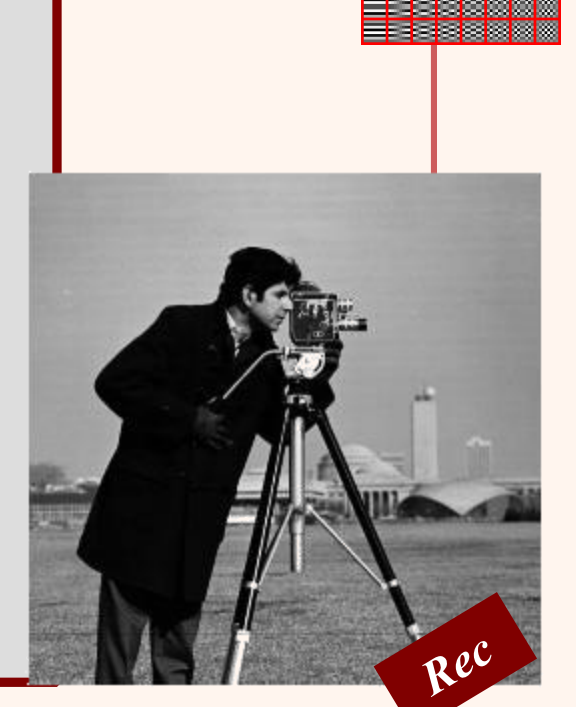

مثال

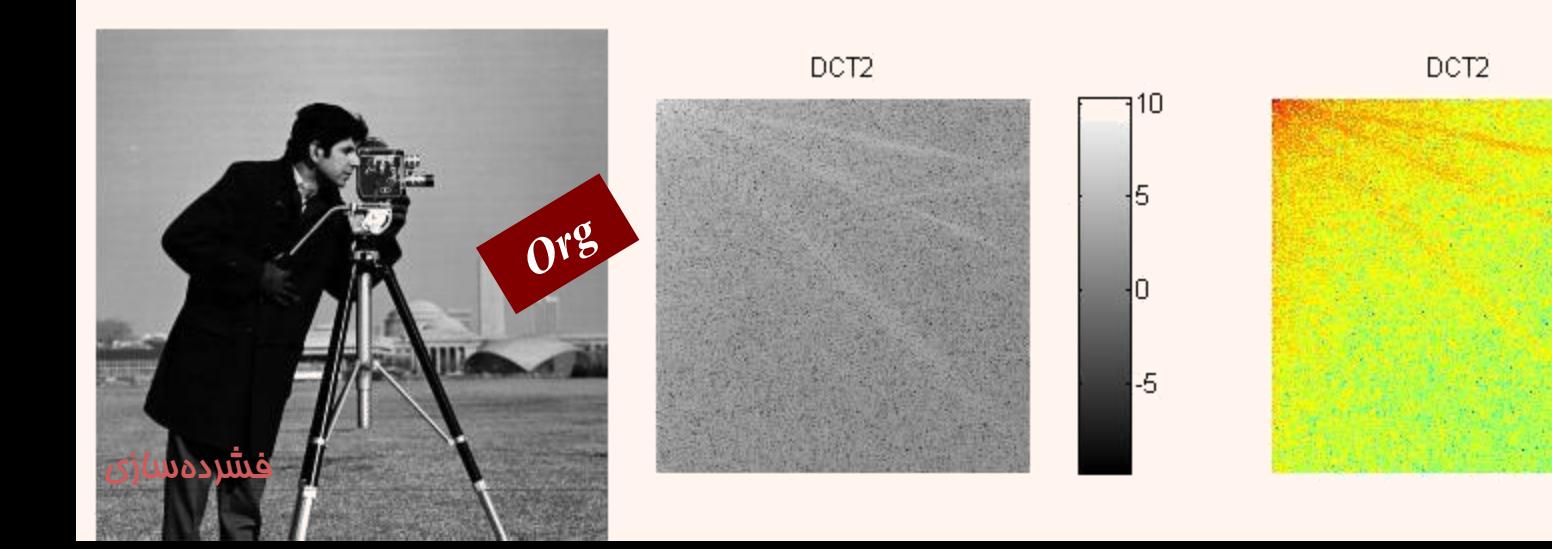

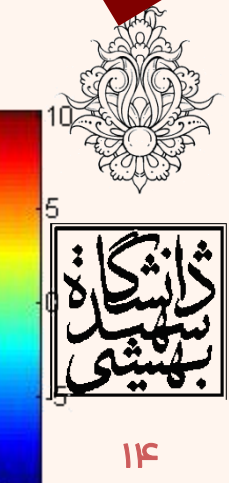

```
f = imread('cameraman.tif');
imshow(f,[]);
J = dct2(f);
a=ones(size(f));
a(:,(size(f,2)/2):end)=0;
J2=J.*a;
figure;imshow(log(abs(J2)),[]);
K = idct2(J2);
figure;imshow(uint8(K),[]);
Diff=f-uint8(K);
figure;imshow(Diff,[]);
```
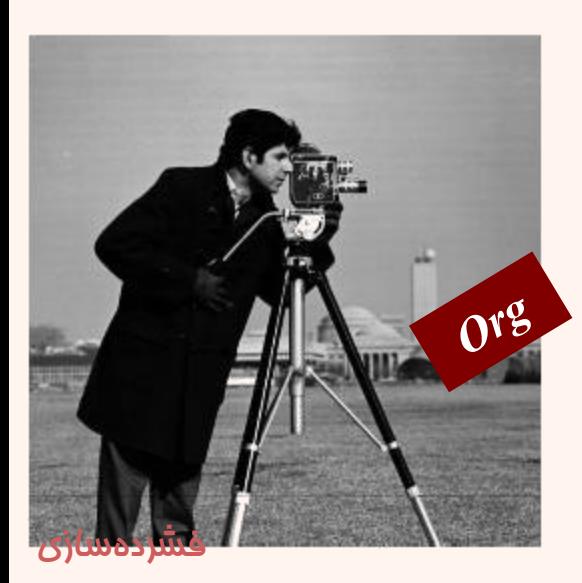

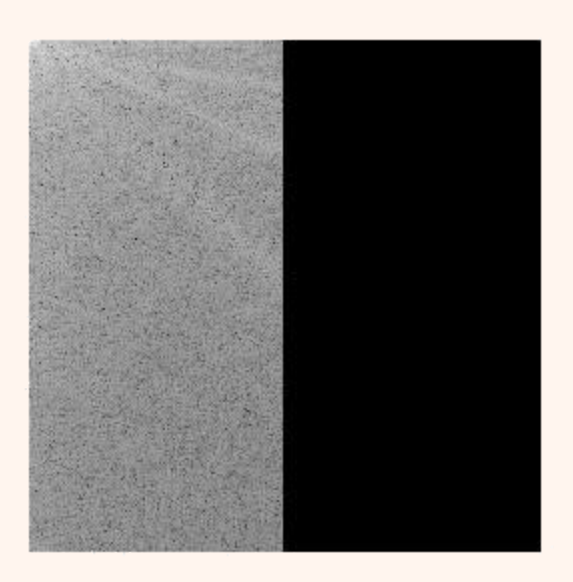

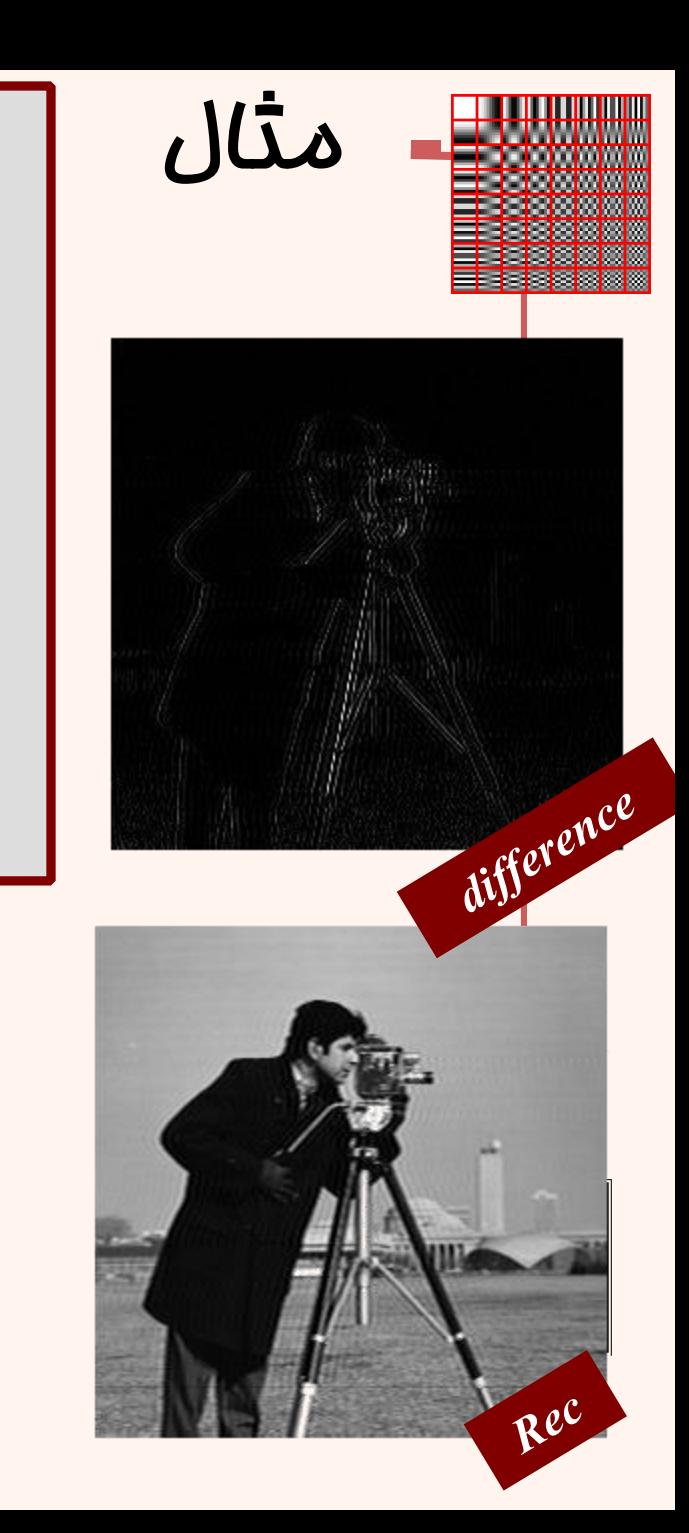

```
f = imread('cameraman.tif');
imshow(f,[]);
J = dct2(f);
a=ones(size(f));
a((size(f,2)/2):end,:)=0;
J2=J.*a;
figure;imshow(log(abs(J2)),[]);
K = idct2(J2);
figure;imshow(uint8(K),[]);
Diff=f-uint8(K);
figure;imshow(Diff,[]);
```
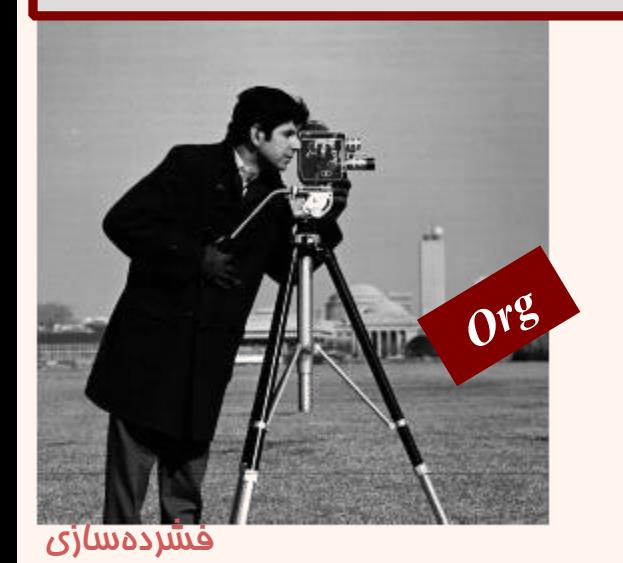

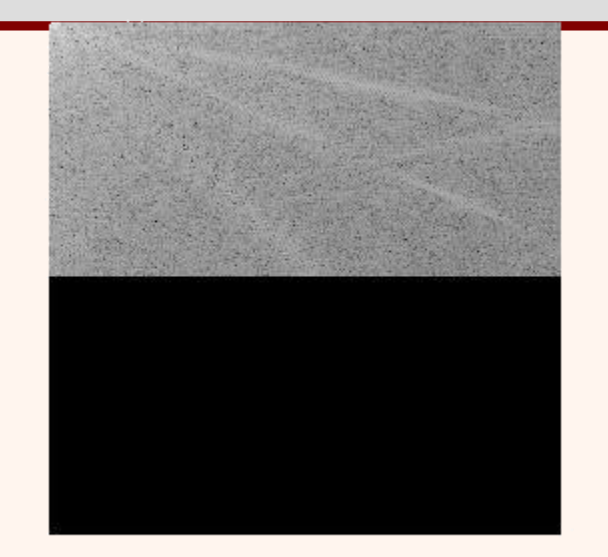

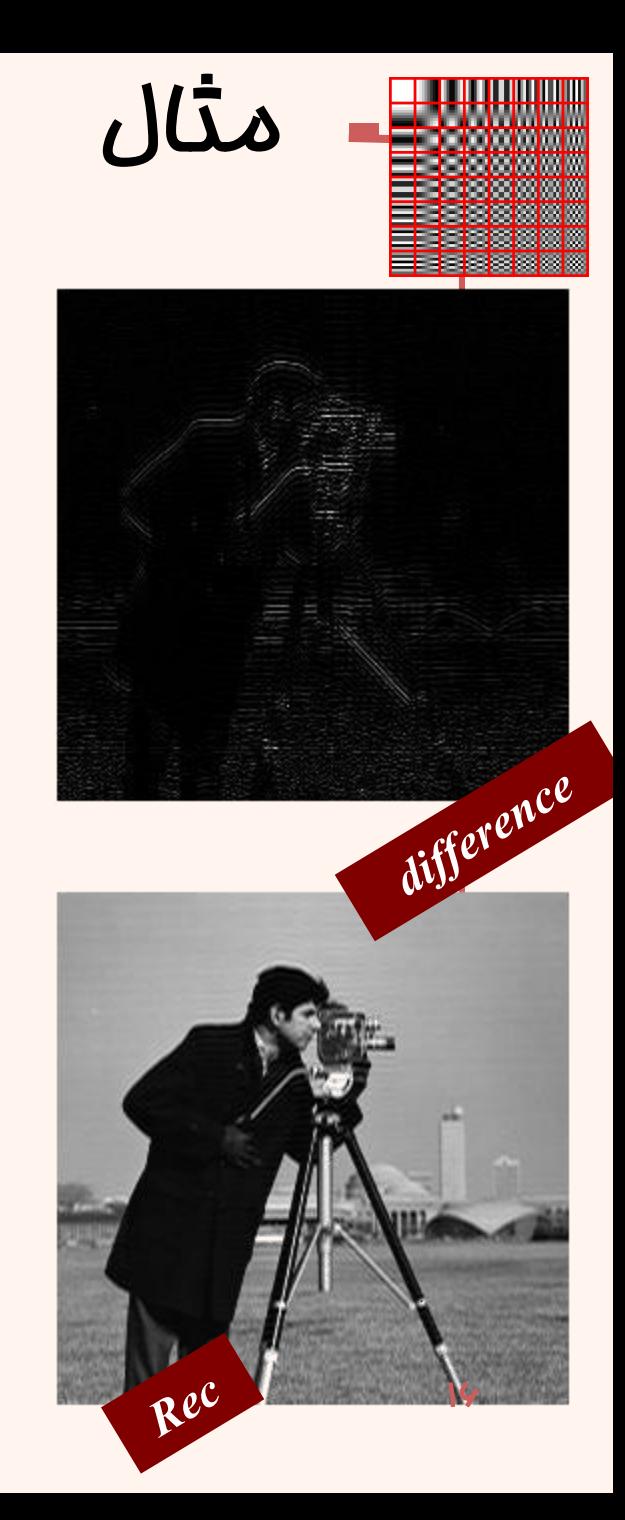

```
f = imread('cameraman.tif');
imshow(f,[ ]);
J = dct2(f);
a=ones(size(f));
a((size(f,2)/2):end,(size(f,2)/2):end)
=0;
J2=J.*a;
figure;imshow(log(abs(J2)),[ ]);
K = idct2(J2);
figure;imshow(uint8(K),[ ]);
Diff=f-uint8(K);
figure;imshow(Diff,[ ]);
```
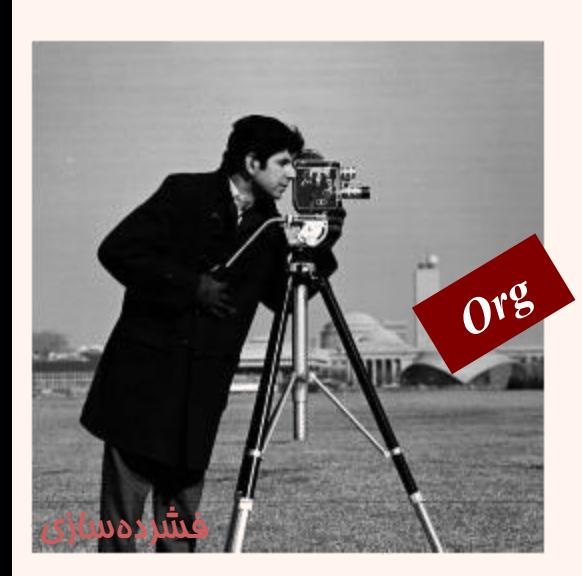

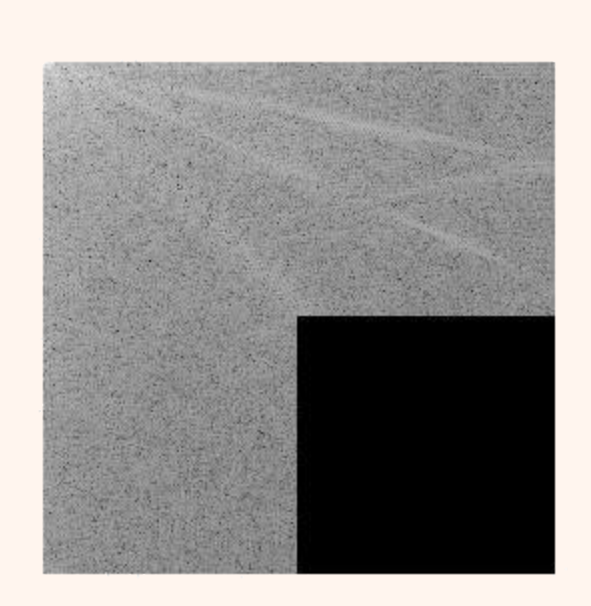

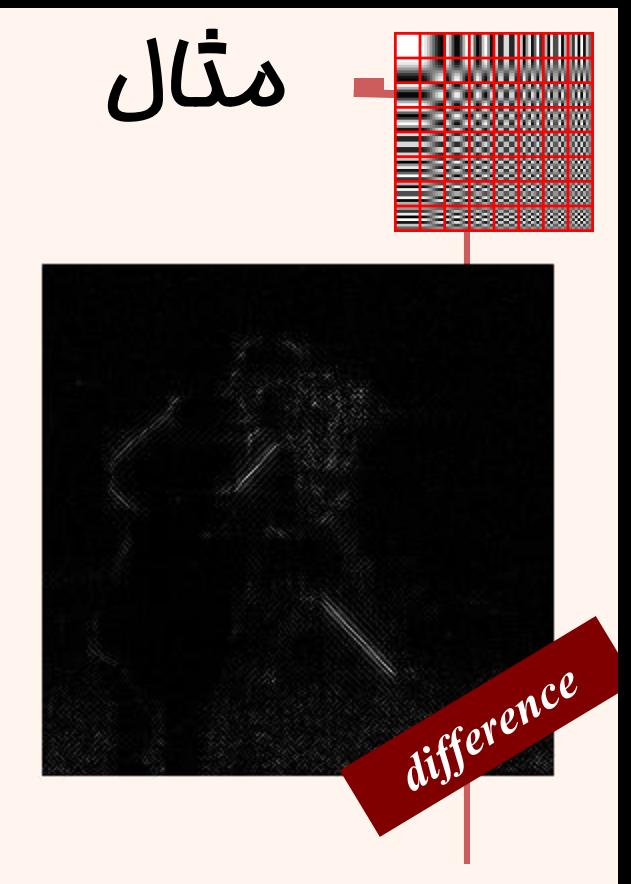

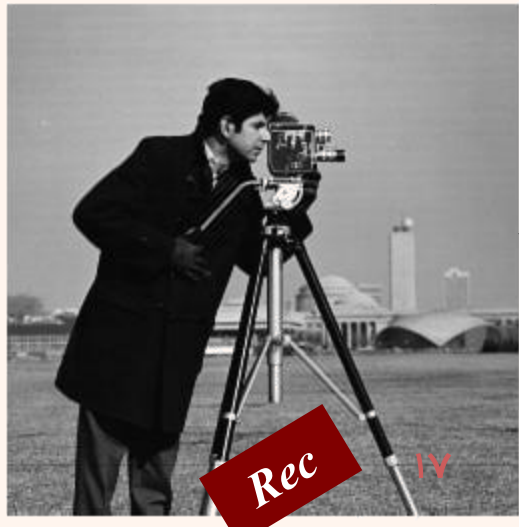

```
f = imread('cameraman.tif');
imshow(f,[]);
J = dct2(f);
figure;imshow(log(abs(J)),[]);
a=zeros(size(f));
for i=1:size(f,2)/2
    for j=1:((size(f,2)/2)-i)
        a(i,j)=1;
    end
end
J2=J.*a;
figure;imshow(log(abs(J2)),[]);
K = idct2(J2);
figure;imshow(uint8(K),[]);
Diff=f-uint8(K);
figure;imshow(Diff,[]);Org
```
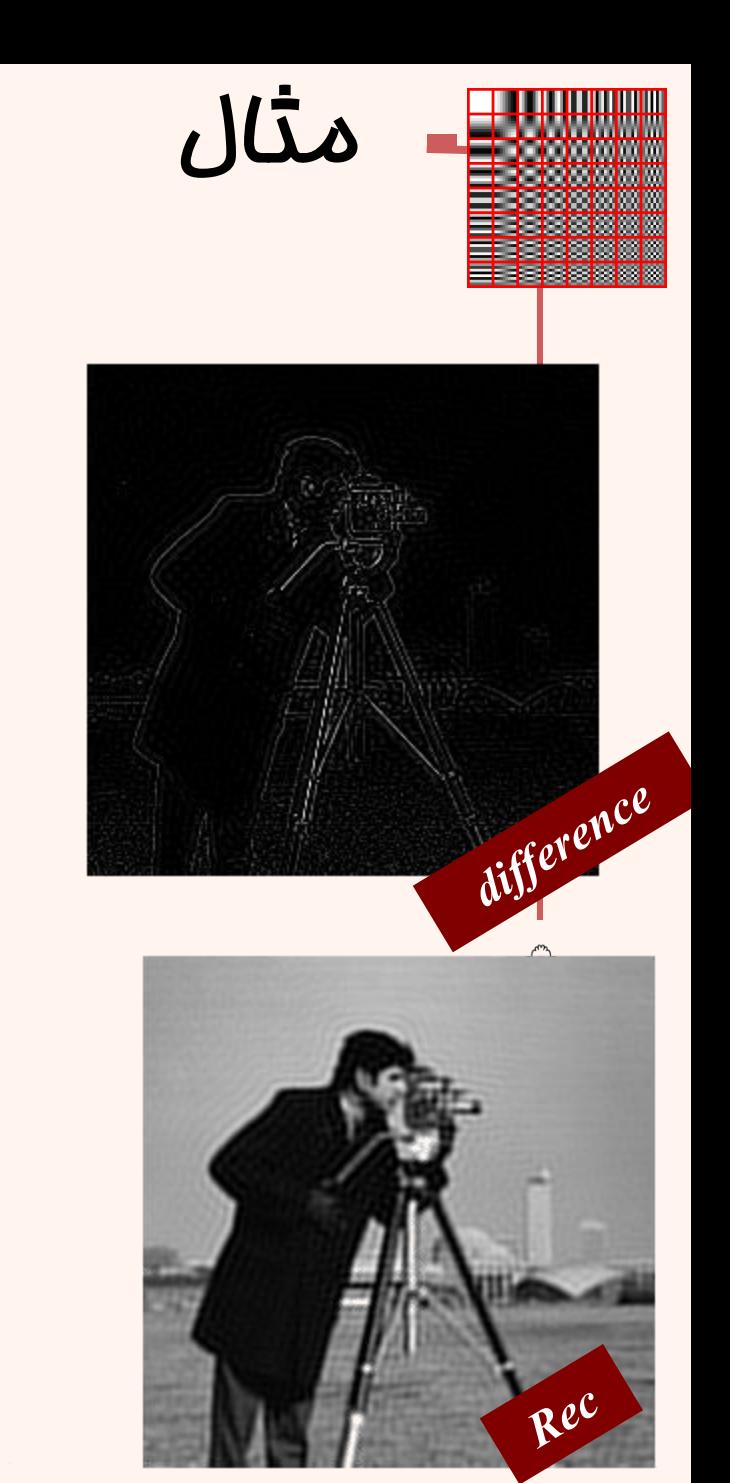

### بلوکبندی

# *Blocking*

- در بسياری از کاربردها در پردازش تصویر، بلوکبندی تصویر انجام شده و پس از آن هر بلوک مورد پردازش قرار میگيرد.
- این مسأله سبب میشود بتوان به صورت موازی به روی بخشهای کوچکتری از تصویر پردازش همزمان صورت داد.
	- بازده سيستم افزایش یافته، سرعت پردازش باال میرود.
		- معموالً اندازهی بلوکها توانی از دو است.
		- بسته به کاربرد اندازه از ۳×۲ و بالاتر متغير است.

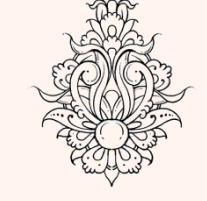

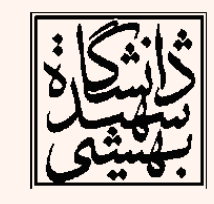

• در بیشتر موارد (استانداردها) اندازهی بلوکها ۸×۸ در نظر گرفته میشود.

```
siz=8;
```

```
I = imread('cameraman.tif');
fun = @dct2;
J = blkproc(I,[siz siz],fun);
figure;imshow(I,[ ]);
figure;imagesc(J), colormap(jet);
fun = @idct2;
I2 = blkproc(J,[siz siz],fun);
figure;imshow(I2,[ ]);
```
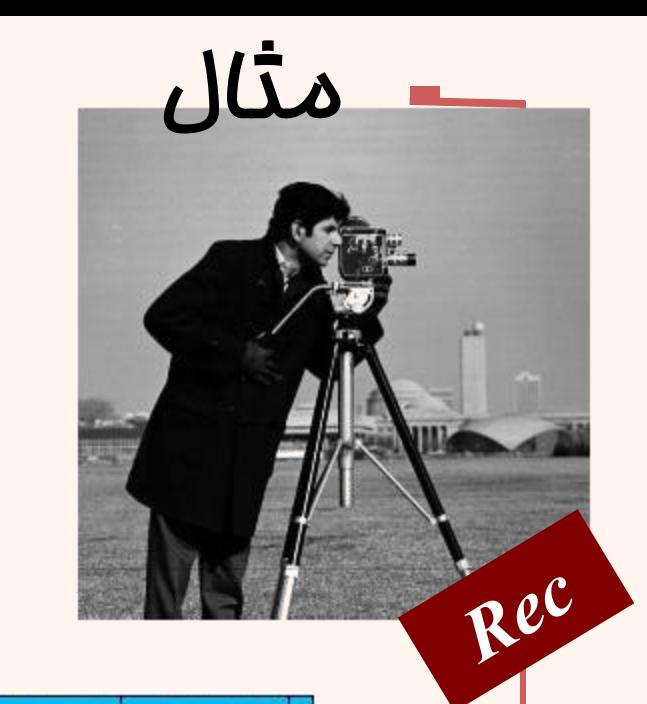

p.

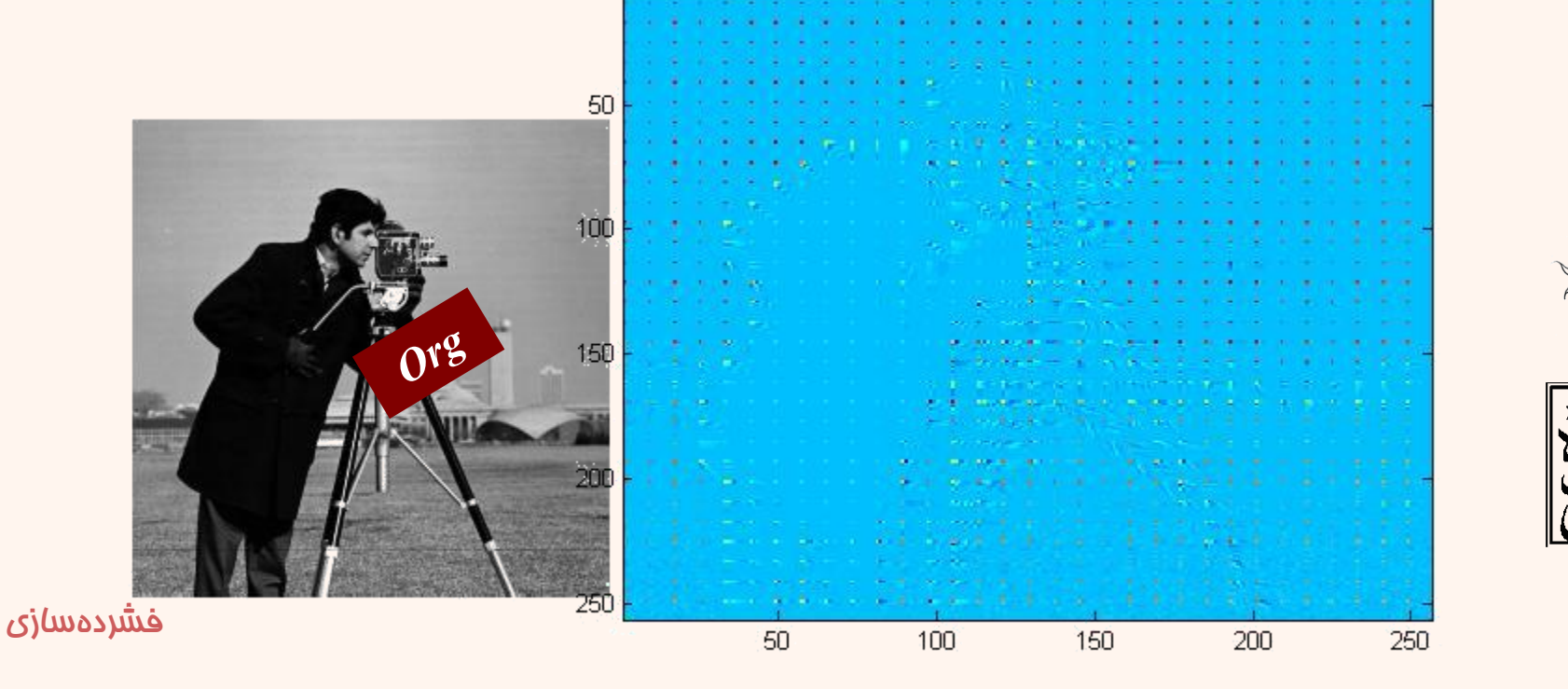

```
siz=16;
I = imread('cameraman.tif');
fun = @dct2;
J = blkproc(I,[siz siz],fun);
figure;imshow(I,[ ]);
figure;imagesc(J), colormap(jet);
fun = @idct2;
I2 = blkproc(J,[siz siz],fun);
figure;imshow(I2,[ ]);
```
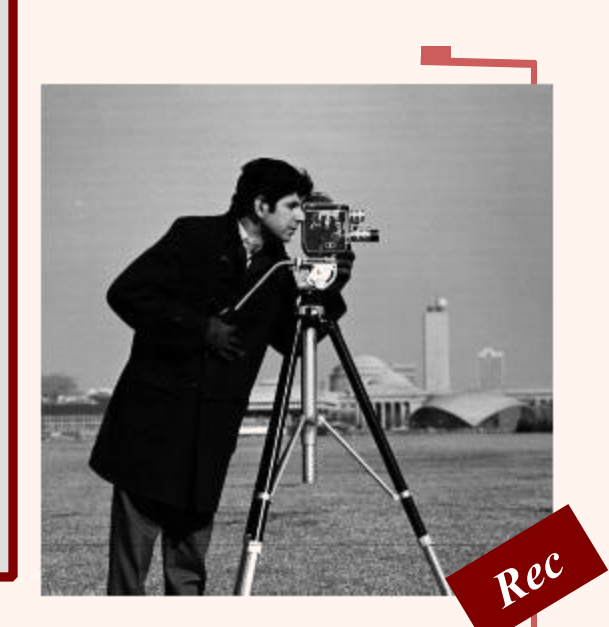

 $\boldsymbol{\mu}$ 

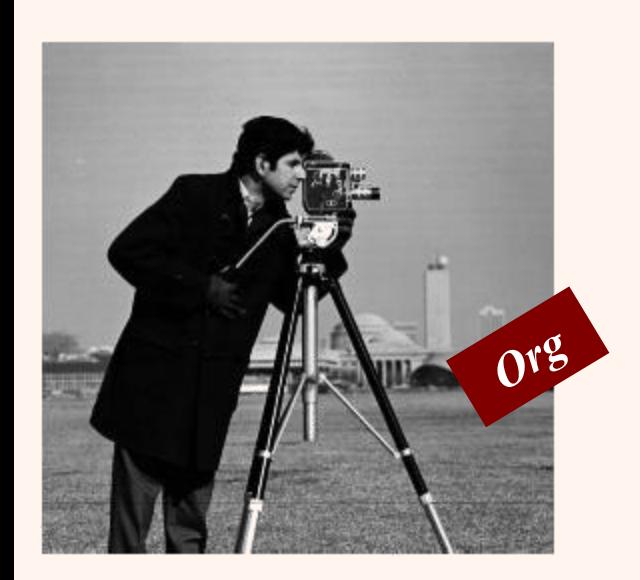

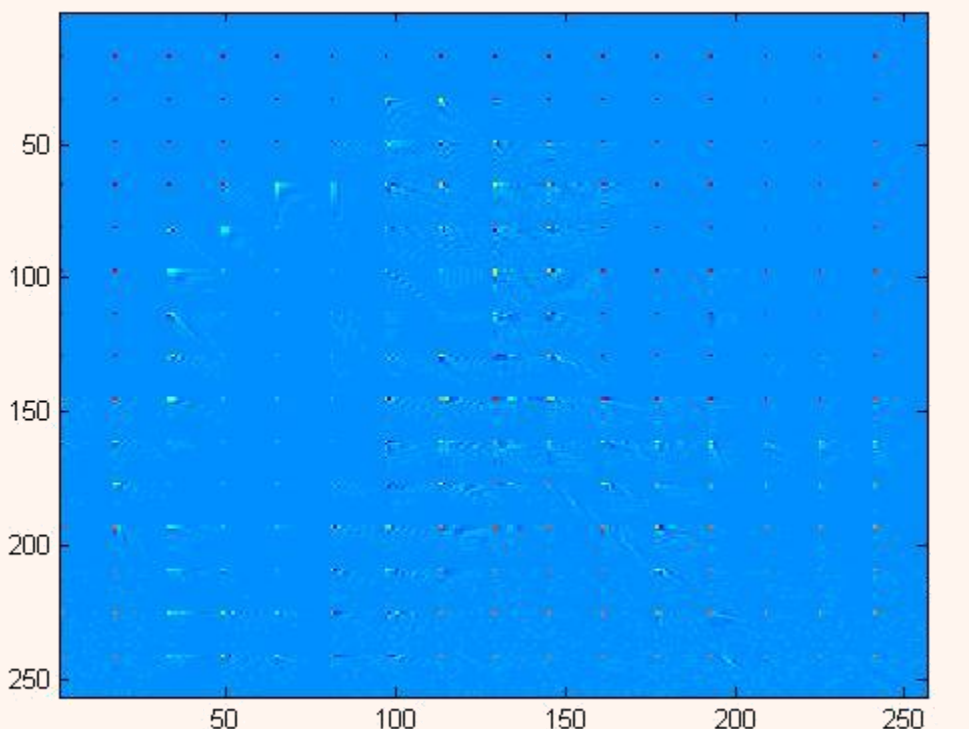

```
siz=16;
I = imread('cameraman.tif');
fun = @dct2;
J = blkproc(I,[siz siz],fun);
figure;imshow(I,[]);
figure;imagesc(J), colormap(hot);
a=ones(siz);a(3:siz,3:siz)=0;
figure;imshow(a,[]);
fun = (x)(x) (x) *a;
J2 = blkproc(J,[siz siz],fun);
figure;imagesc(J2), colormap(hot);
fun = @idct2;
I2 = blkproc(J2,[siz siz],fun);
figure;imshow(I2,[]);
```
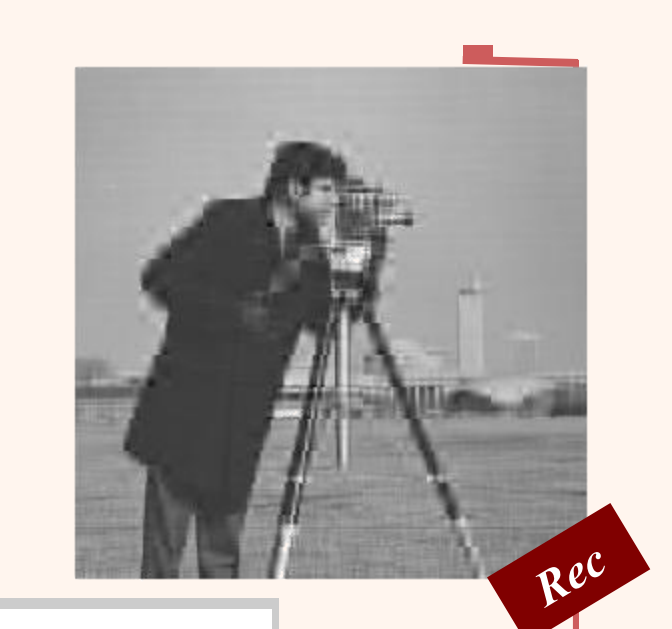

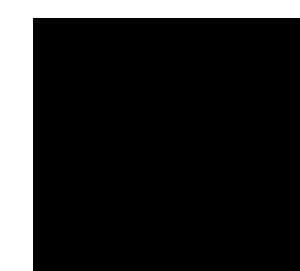

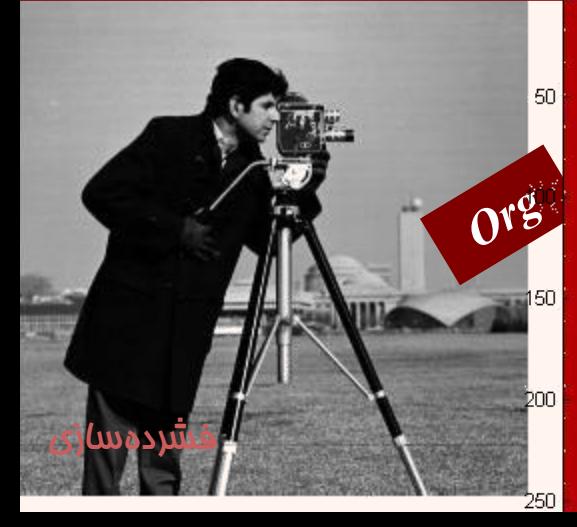

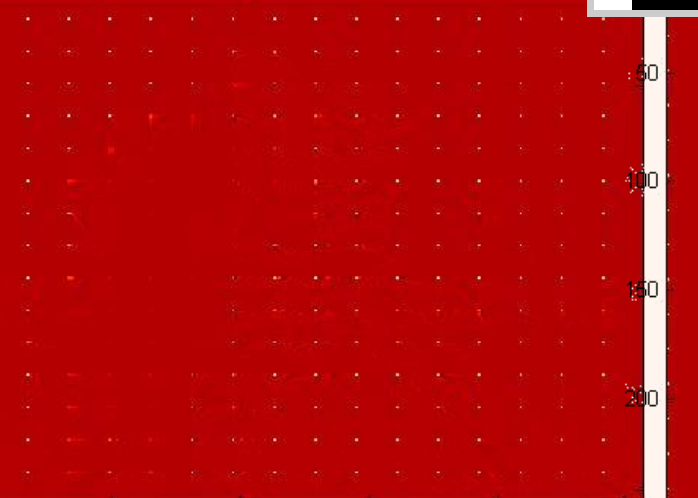

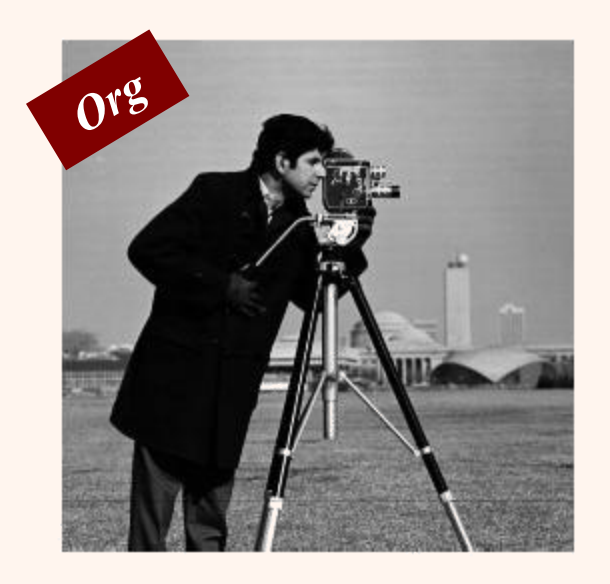

#### *8x8 block implementation*

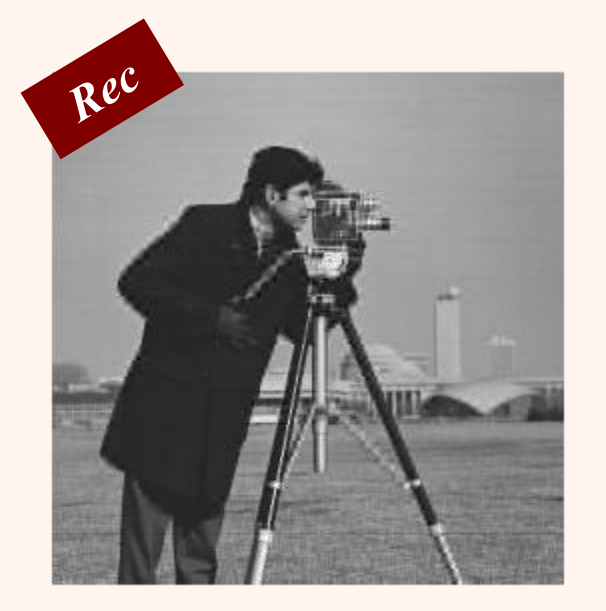

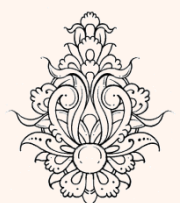

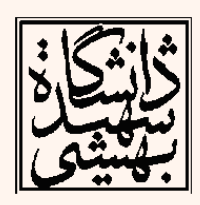

```
siz=16;I = imread('cameraman.tif');
fun = @dct2;
J = blkproc(I,[siz siz],fun);
figure;imshow(I,[]);
figure;imagesc(J), colormap(hot);
a=zeros(siz);a(1:2,1:2)=1;
figure;imshow(a,[]);
fun = @(x) (x).*a;
J2 = blkproc(J,[siz siz],fun);
figure;imagesc(J2), colormap(hot);
fun = @idct2;
I2 = blkproc(J2,[siz siz],fun);
fiqure;ims
         50
Org
        200
 فشردهسازی
        250
```
Rec

### کدگذاری دامنهی تبدیل

- مراحل
- اعمال تبدیل به روی تصویر
	- کدگذاری ضرایب تبدیل
		- ارسال دادهها $-$
- بازسازیتصویربااستفادهازدادههایارسالی
	- مزایا
	- انرژی در ضرایب محدودی فشردهشده است.
		- مقاومت در برابر خطاهای کانال ارسالی

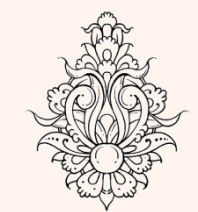

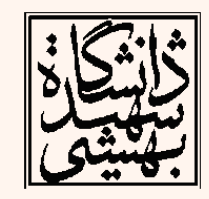

#### کدگذاری

- کدگذاری
- ناحيهای)Coding Zonal)
- تنها نامیهای از ضرایب ارسال میشود.
	- آستانهای)Coding Threshold)
- تنها ضرایبی ارسال میشود که از میزان آستانه بالاتر باشد.

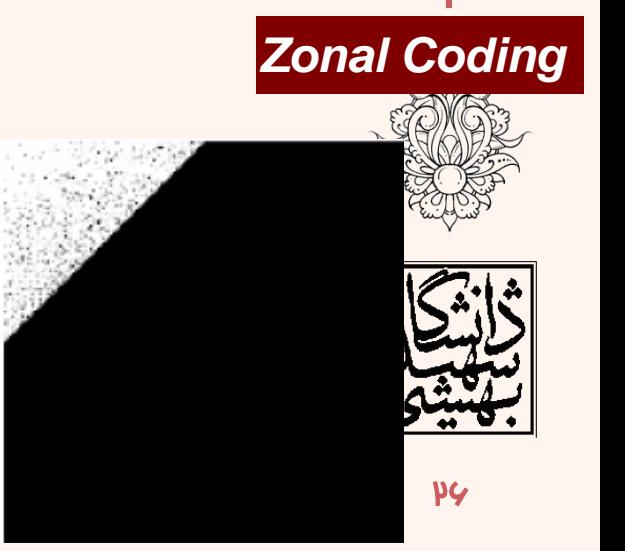

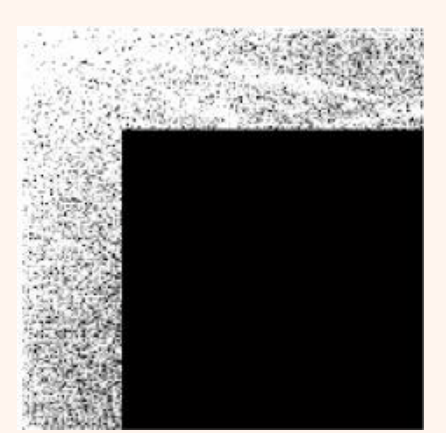

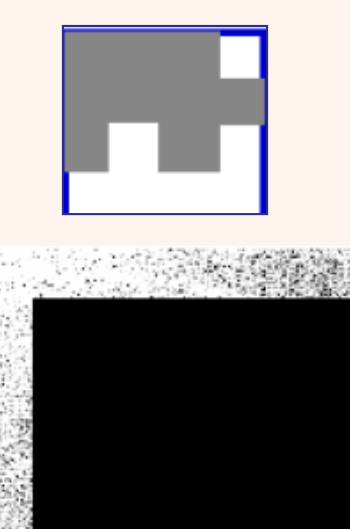

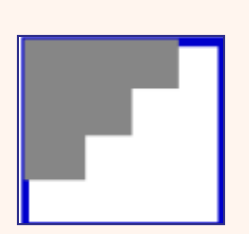

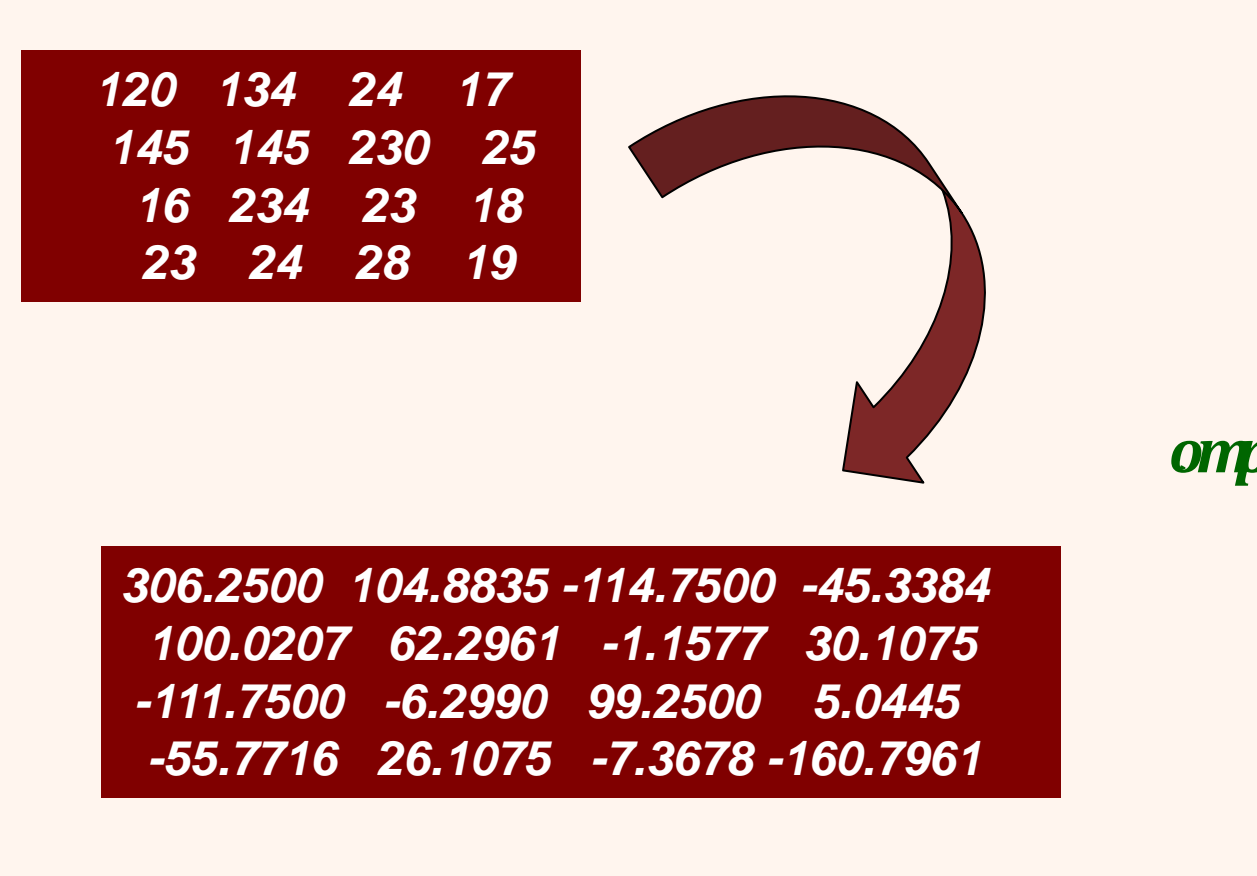

#### *Quantization*

- به وسيلهی چندی کردن از دقت ضرایب کسينوسی کاسته میشود به گونهای که تبدیل به مقادیر صحيح گردند.
- این مساله باعث میشود که بسياری از ضرایب فرکانسهای باال به صفر تبدیل گردند.
- آستانهای که با استفاده از آن چندی شدن صورت میپذیرد بهگونهای انتخاب میشود که نتيجهی بازسازی تا حد ممکن برای چشم انسان قابل رویت نباشد.

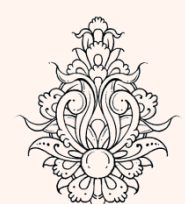

چندی کردن

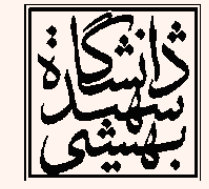

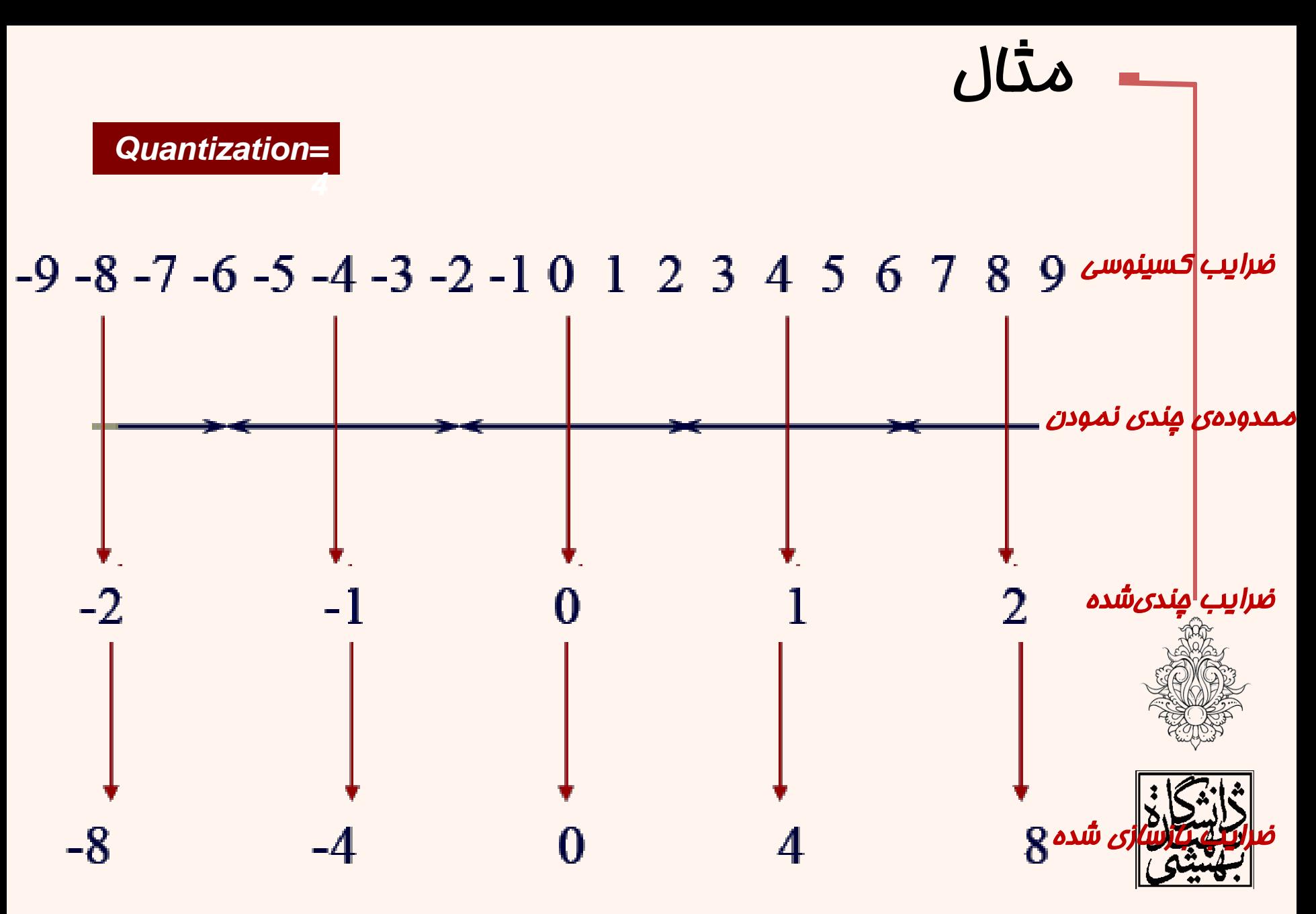

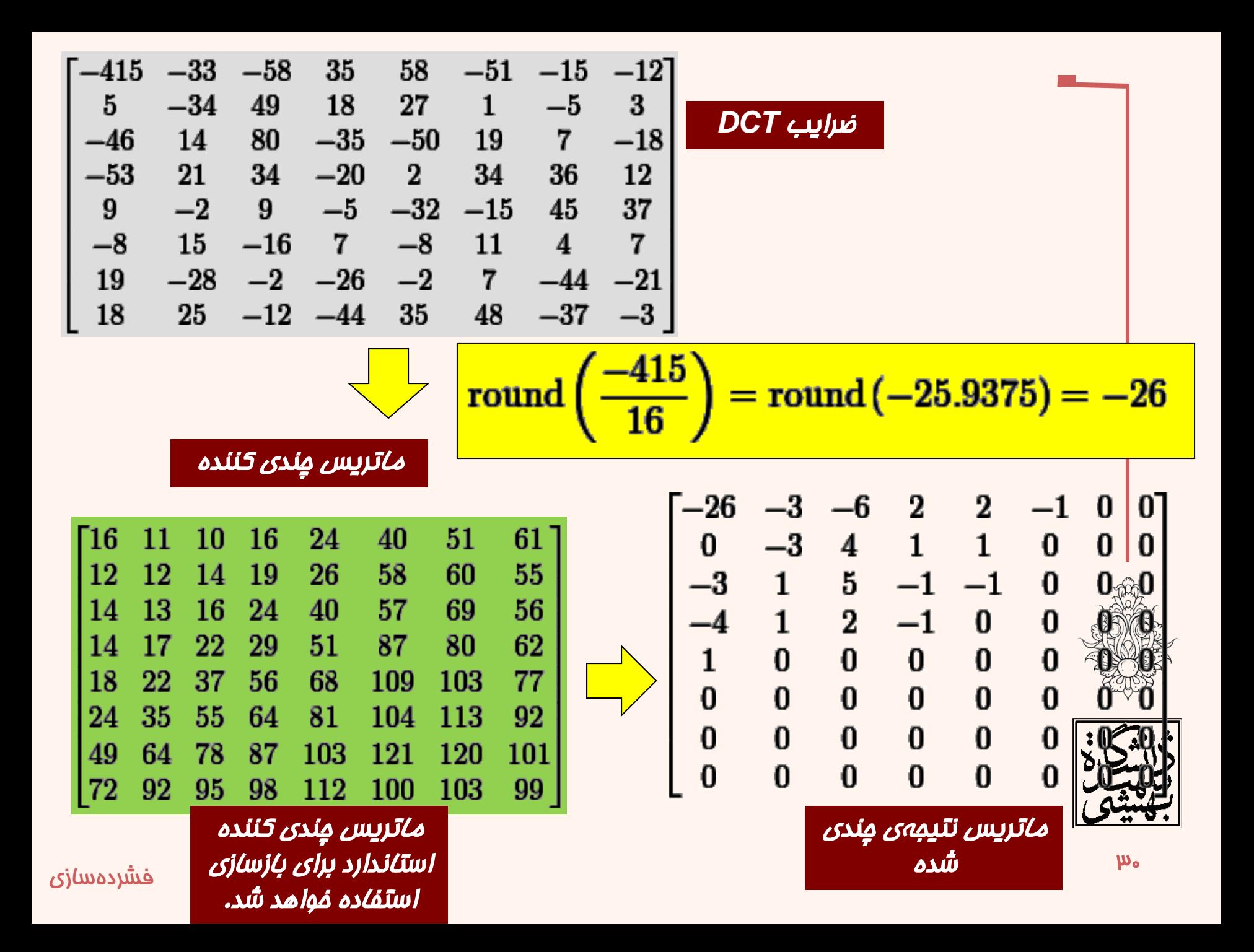

### مراحلالگوریتمJPEG

- بلوکبندی تصاویر
- $f$ ;(*m*, *n*) زیر تصویرهای تصویر

$$
- \text{ éرض مىكنىم مقادىر روشنايى [0,-22-1]
$$

**e** هر  $f_i$ با رابطهی زیر به  $g_i$  تبدیل میشود: *gi* (*m*, *n*)=*f i* (*m*, *n*)-2 *L*-1

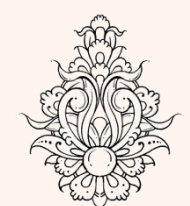

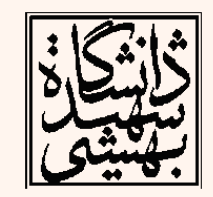

## مراحل الگوریتم JPEG (ادامه...)

- چگونگی الگوریتم فشردهسازی
	- بلوک $\mu$ بندی تصویر  $-$
- اعمالتبدیلگسستهیکسينوسی
	- چندی نمودن ضرایب
	- پویش زیگزاگ ضرایب
		- کدگذار*ی* آنتروپ*ی* 
			- ارسال

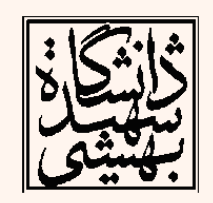

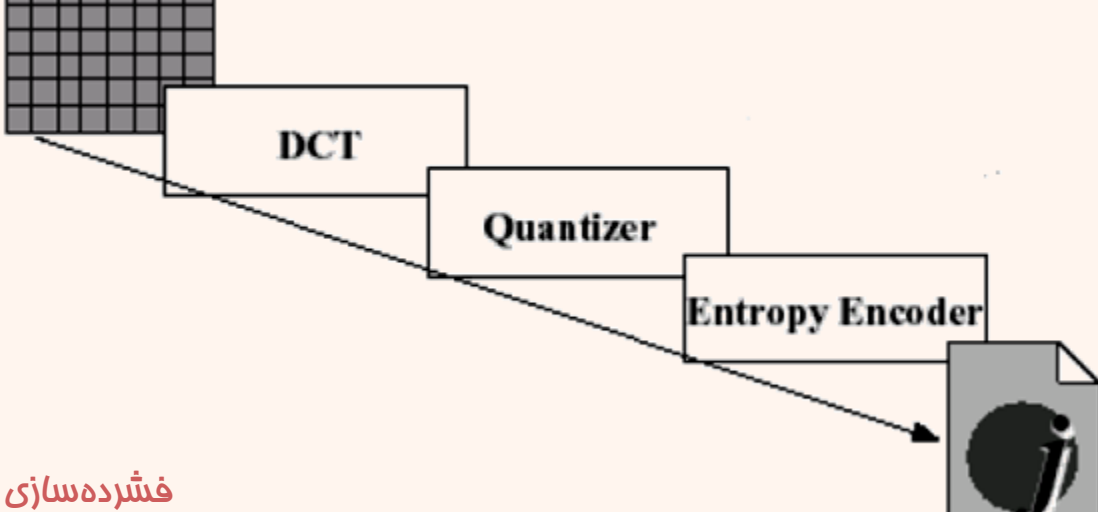

# مرامل الگوریتم jpeg (ادامه...)

- ورودی تبدیل DCT هستند که نتیجهای  $g_j(m, n)$  ه*م*انند ( $D_{i}$ ( $k_{1}$ ,  $k_{2}$  دارند.
- ماتریسچندیکنندهایدرنظرگرفتهشدهرابطهی زیر به دست میآید:

$$
D_{iq}(k1,k2) = round[\frac{D_i(k1,k2)}{T(k1,k2)\times\alpha}] \longrightarrow
$$

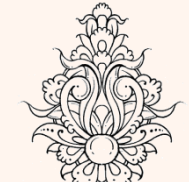

مرتب نمودن زیگزاگ

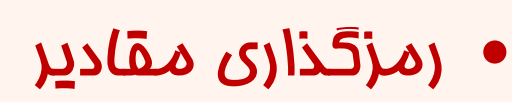

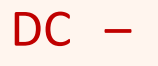

 $AC -$ 

پویش ضرایب

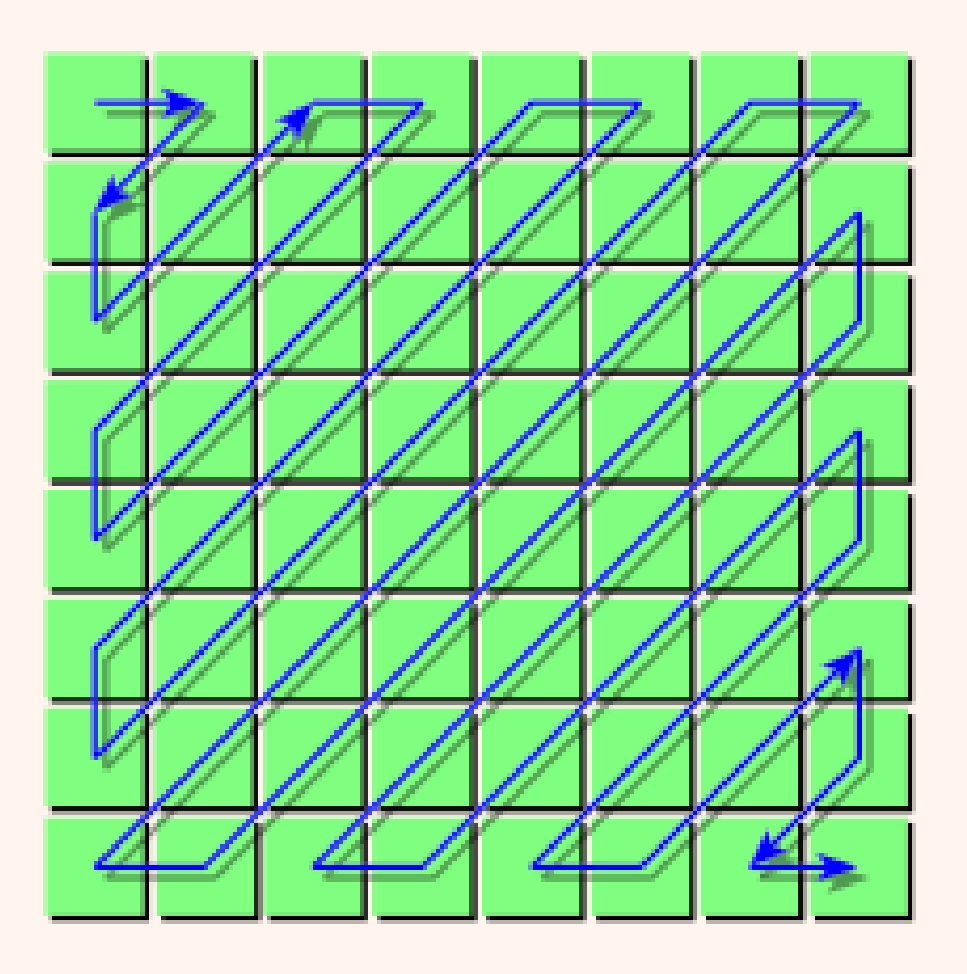

پویش ضرایب به صورت زیگزاگ صورت میپذیرد

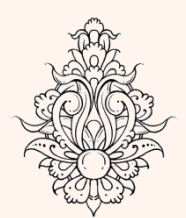

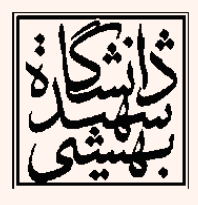

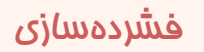

### کدگذاری مؤلفههای DC

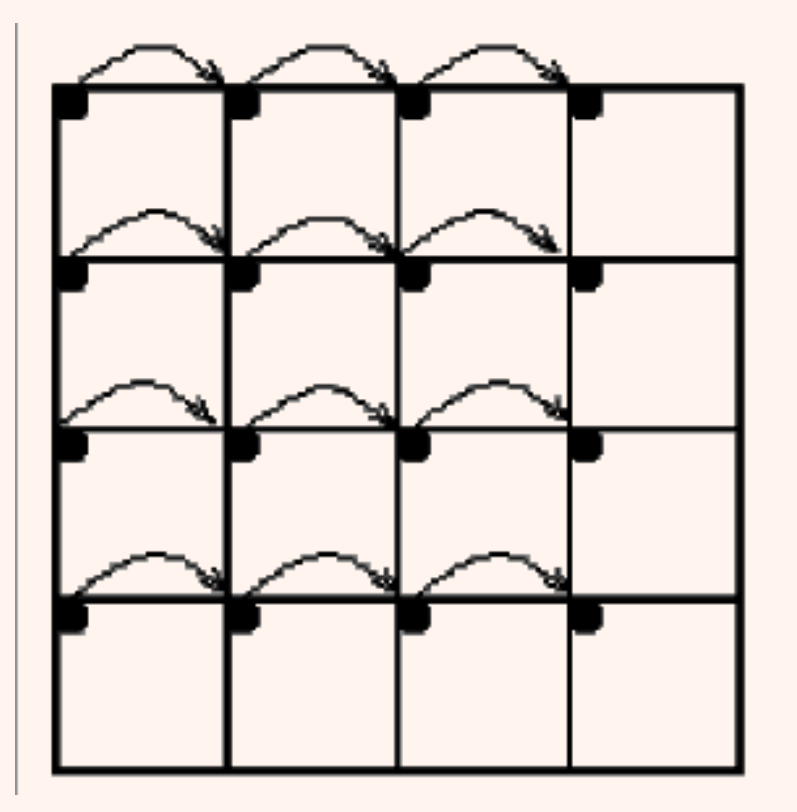

#### اختالفمولفههای*DC* بلوکهای متوالی کد میشوند

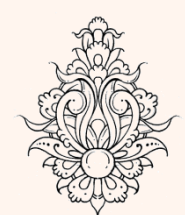

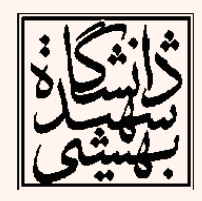

#### *Differential Pulse Code Modulation (DPCM)*

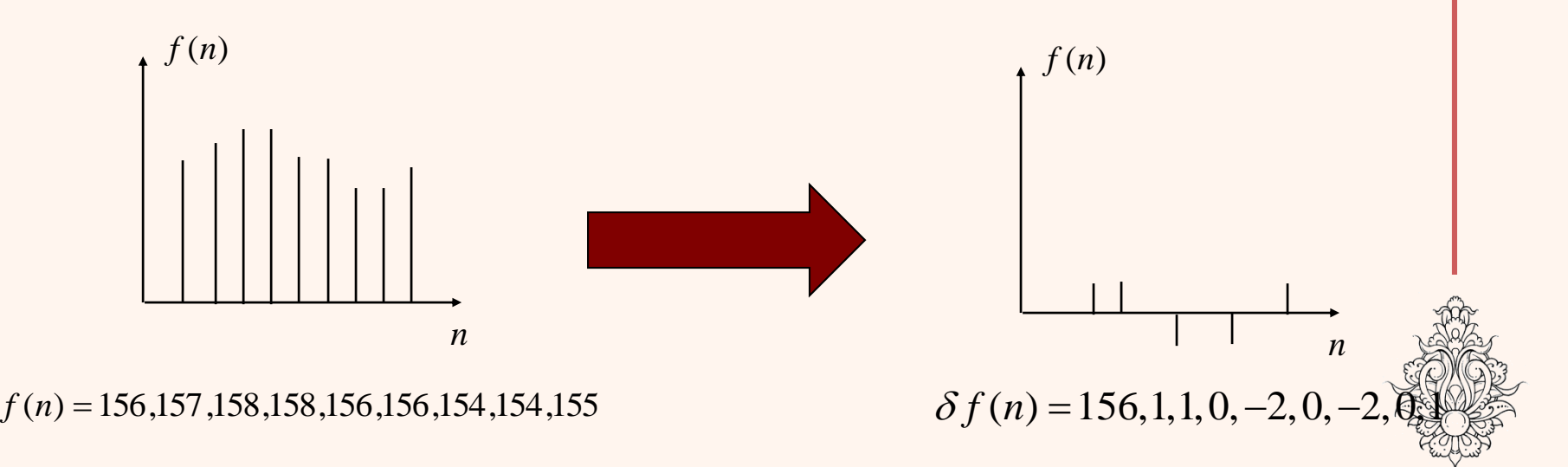

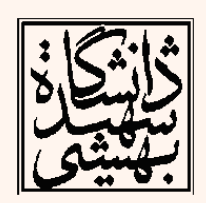

# *Run-Level coding*

• در این شیوهی کد نمودن از تعداد صفرها و عناصر غيرصفراستفادهمیشود:

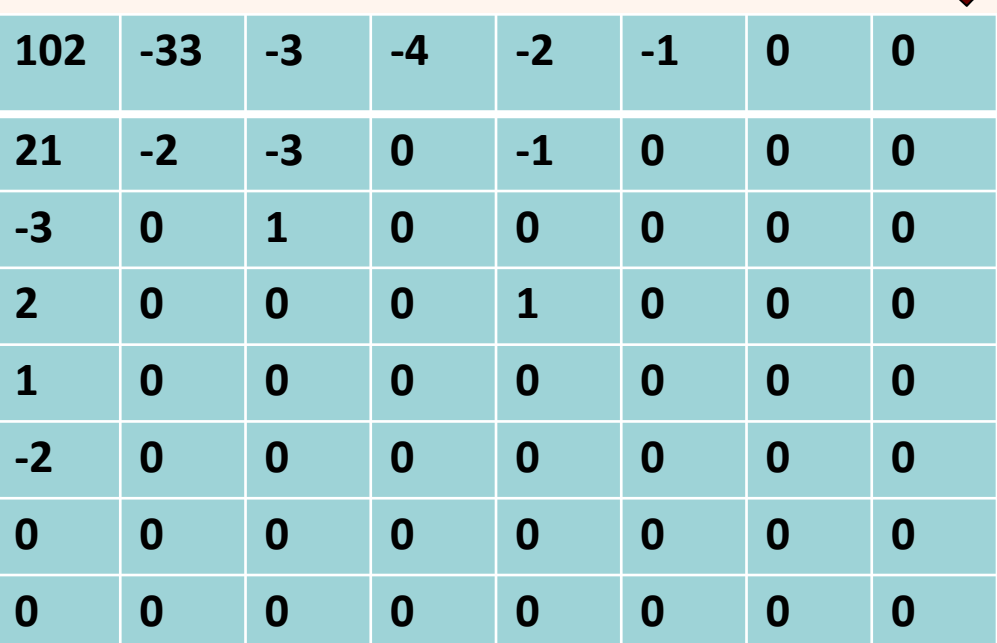

*[-33, 21, -3, -2, -3, -4, -3, 0, 2, 1, 0, 1, 0, -2, -1, -1, 0, 0, 0, -2, 0, 0, 0, 0, 0, 0, 0, 0, 0, 0, 0, 1, 0, 0, 0, 0, 0, 0, 0, 0, 0, 0, 0, 0, 0, 0, 0, 0, 0, 0, 0, 0, 0, 0, 0, 0, 0, 0, 0, 0, 0, 0, 0,0]*

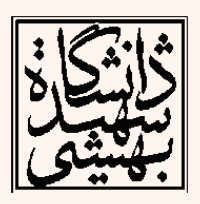

*(0,-33) (0,21) (0,-3) (0,-2) (0,3)(0,-4) (0,-3) (1,2) (0,1) (1,1) (1,-2) (0,-1) (0,-1) (3,-2) (11,1)*

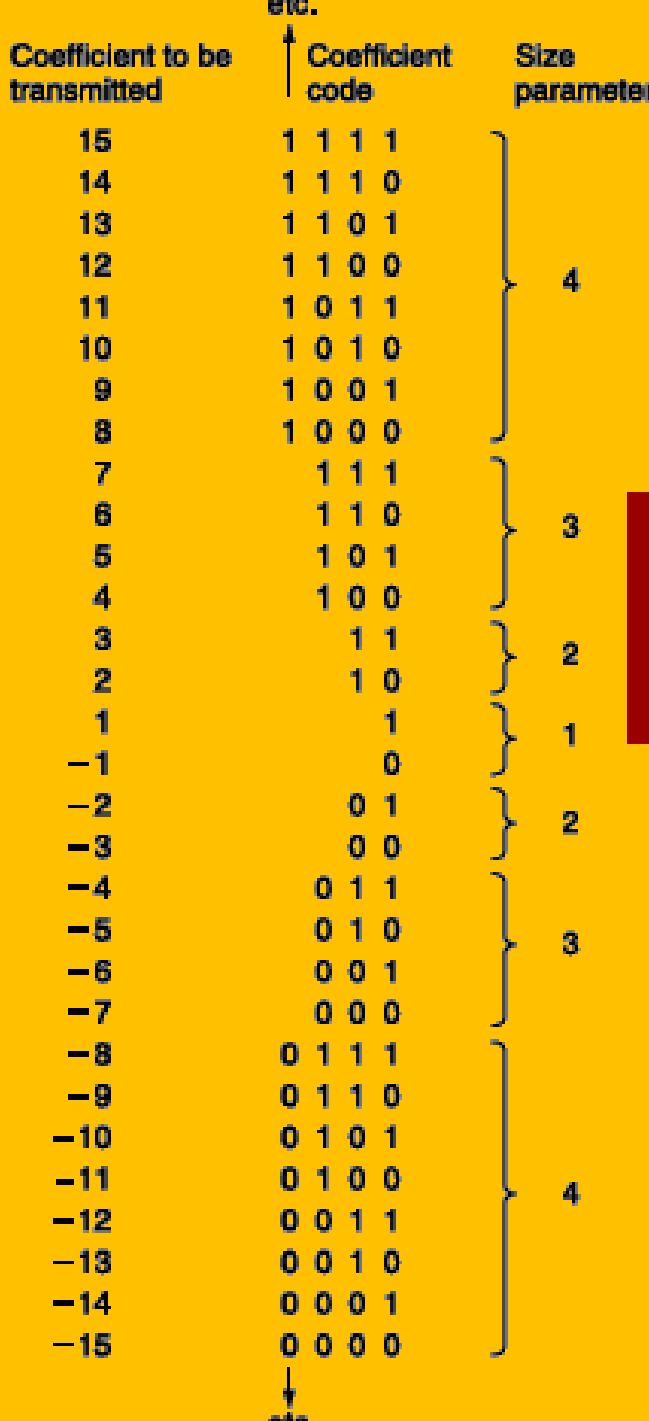

### *(RUN, CAT)*

*CAT is the category for the amplitude of a nonzero coefficient in the zigzag order, and RUN is the number of zeros preceding this nonzero coefficient*

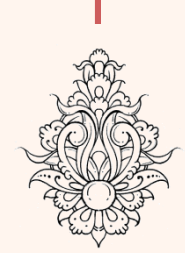

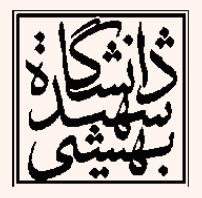

فشردهسازی

 $\mathbf{M}$ 

گروهبندی مقادیر

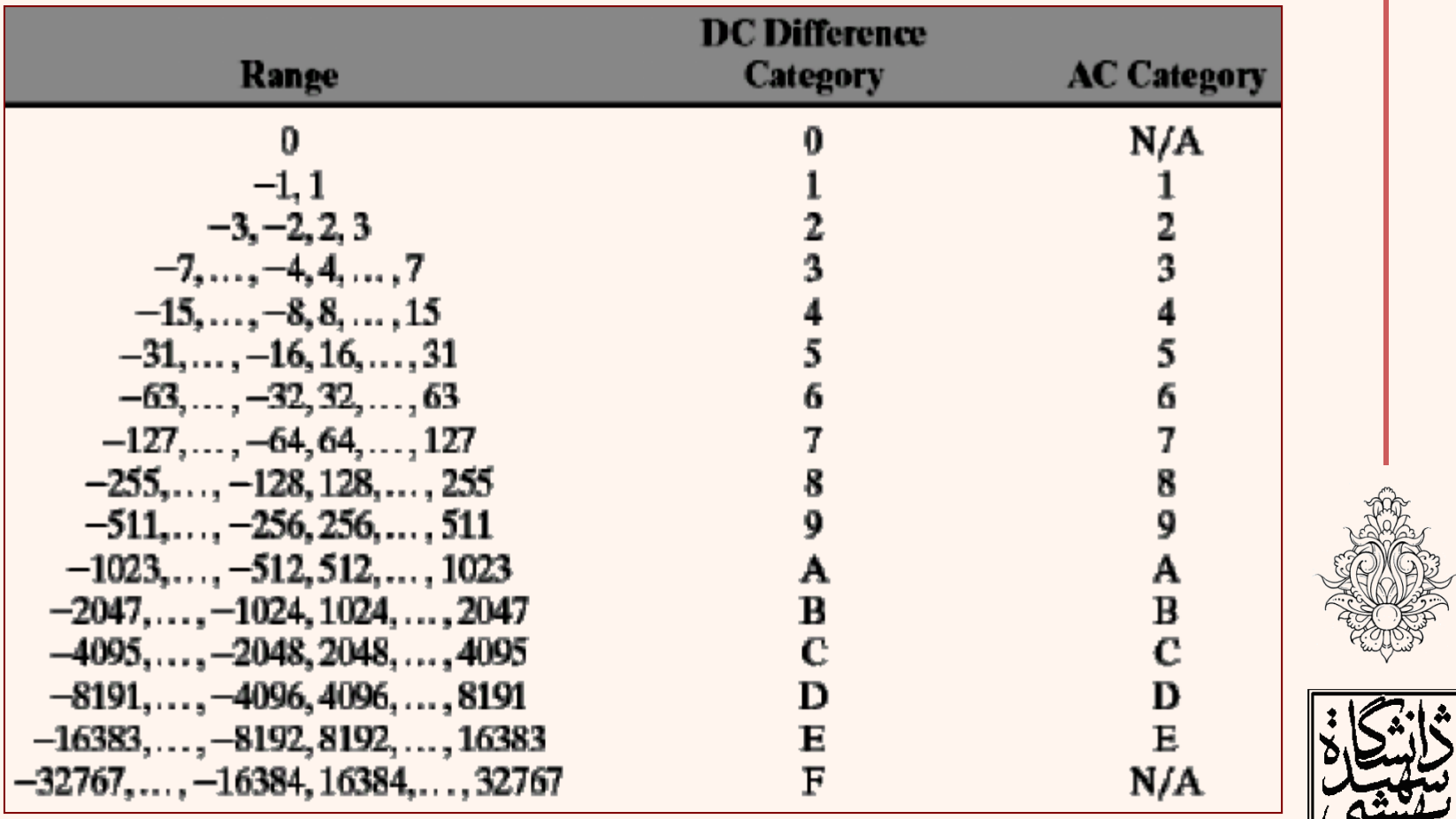

*Table is from slides at Gonzalez/ Woods DIP book website (Chapter* 

*8)*

*Gonzalez, R. C. and R. E. Woods (2002). Digital image processing*

|           |                 |                                                |        |                 | Table is from slides at Gonzalez/ Woods DIP book website (Chapter |                 |                 |  |
|-----------|-----------------|------------------------------------------------|--------|-----------------|-------------------------------------------------------------------|-----------------|-----------------|--|
|           | <b>Category</b> | <b>Base Code</b>                               | Length | <b>Category</b> | <b>Base Code</b>                                                  | Length          |                 |  |
|           | $\bf{0}$        | 010                                            | 3      | $6\phantom{1}$  | <b>1110</b>                                                       | 10              |                 |  |
|           | 1               | 011                                            | 4      | 7               | 11110                                                             | 12              |                 |  |
|           | 2               | 100                                            | 5      | 8               | 111110                                                            | 14              | bC <i>فرايب</i> |  |
|           | 3               | 00                                             | 5      | 9               | 1111110                                                           | 16              |                 |  |
|           |                 | 101                                            |        | A               | 11111110                                                          | 18              |                 |  |
|           |                 | 110                                            | 8      | E               | 111111110                                                         | 20 <sub>2</sub> |                 |  |
|           | ان AC مرايب     |                                                |        |                 |                                                                   |                 |                 |  |
|           | <b>Run/</b>     |                                                |        | <b>Run</b>      |                                                                   |                 |                 |  |
|           | Category        | <b>Base Code</b>                               | Length | <b>Category</b> | <b>Base Code</b>                                                  | <b>Length</b>   |                 |  |
|           | 0/0             | $1010 (= EOB)$                                 | 4      |                 |                                                                   |                 |                 |  |
|           | 0/1             | 00                                             | 5      | 8/1             | 11111010                                                          | g               |                 |  |
|           | 0/2             | 01                                             | 4      | 8/2             | 1111111111000000                                                  | 17              |                 |  |
|           | 0/3             | 100                                            | б      | 8/3             | 1111111110110111                                                  | 19              |                 |  |
|           | 0/4             | 1011                                           | 8      | 8/4             | 1111111110111000                                                  | 20              |                 |  |
|           | 0/5             | 11010                                          | 10     | 8/5             | 1111111110111001                                                  | 21              |                 |  |
|           | 0/6             | 111000                                         | 12     | 8/6             | 1111111110111010                                                  | 22              |                 |  |
|           | 0/7             | 1111000                                        | 14     | 8/7             | 1111111110111011                                                  | 23              |                 |  |
|           | 0/8             | 1111110110                                     | 18     | 8/8             | 1111111110111100                                                  | 24              |                 |  |
|           | 0/9             | 1111111110000010                               | 25     | 8/9             | 1111111110111101                                                  | 25              |                 |  |
|           | 0/A             | 1111111110000011                               | 26     | 8/A             | 1111111110111110                                                  | 26              |                 |  |
|           | 1/1             | 1100                                           | 5      | 9/1             | 111111000                                                         | 10              |                 |  |
|           | 1/2             | 111001                                         | 8      | 9/2             | 1111111110111111                                                  | 18              |                 |  |
| اری $ d $ | 1/3             | 1111001                                        | 10     | 9/3             | 1111111111000000                                                  | 19              | $\mathsf{C}$    |  |
|           | 1/4             | 111110110                                      | 13     | 9/4             | 1111111111000001                                                  | 20              |                 |  |
|           |                 | <b>BE A CARD AT A CARD AT A CARD AT A CARD</b> |        | فسيرون ومعر     |                                                                   | <b>COLOR</b>    |                 |  |

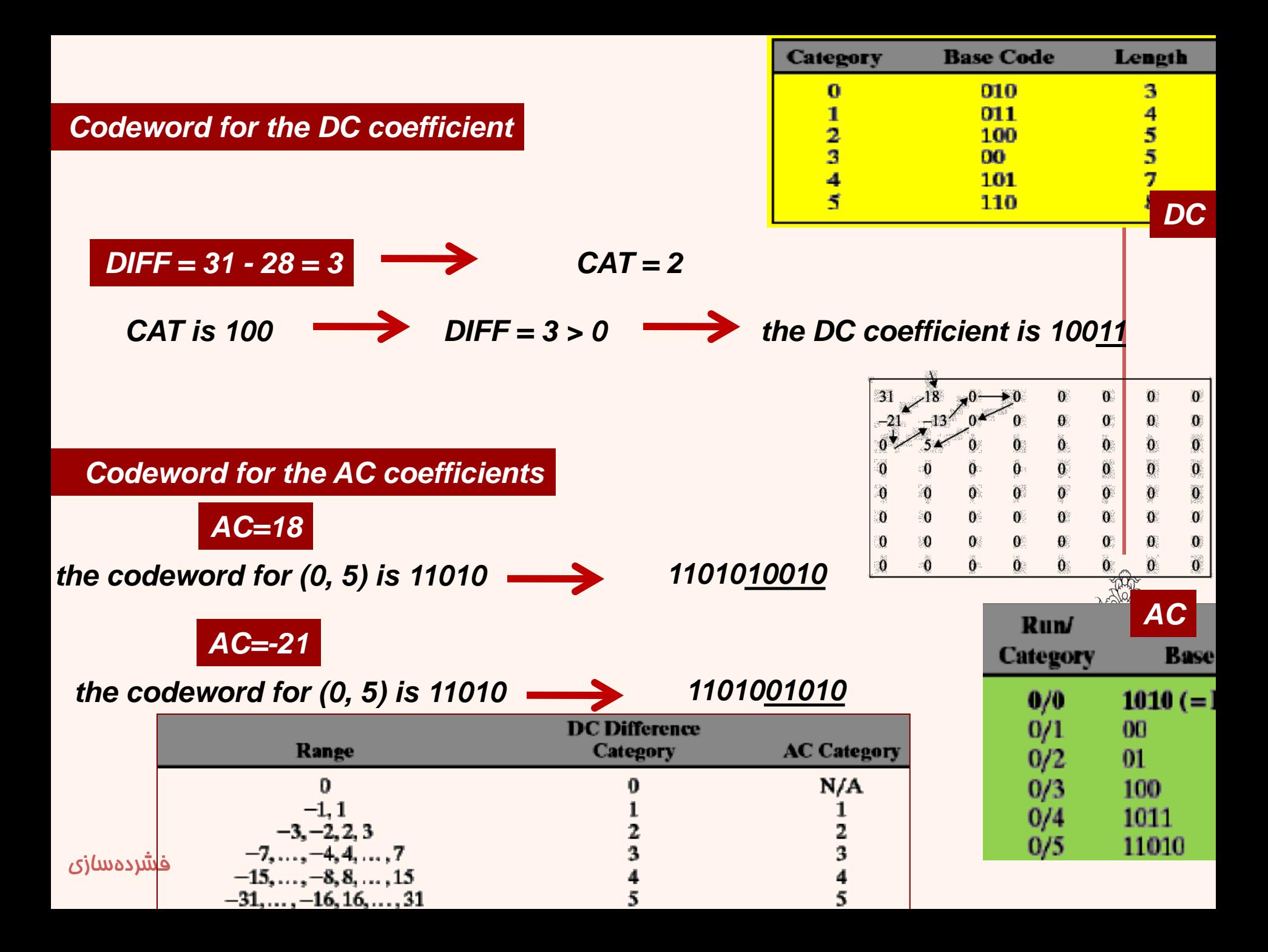

*Ghanbari, M. a (2003). Standard codecs: image compression to advanced video coding, Institution of Electrical Engineers.*

(0/1)=001

 $(0/3)=100101$ 

5

 $(0/3)=100001$ 

 $(0/2)=0110$ 

-6

2

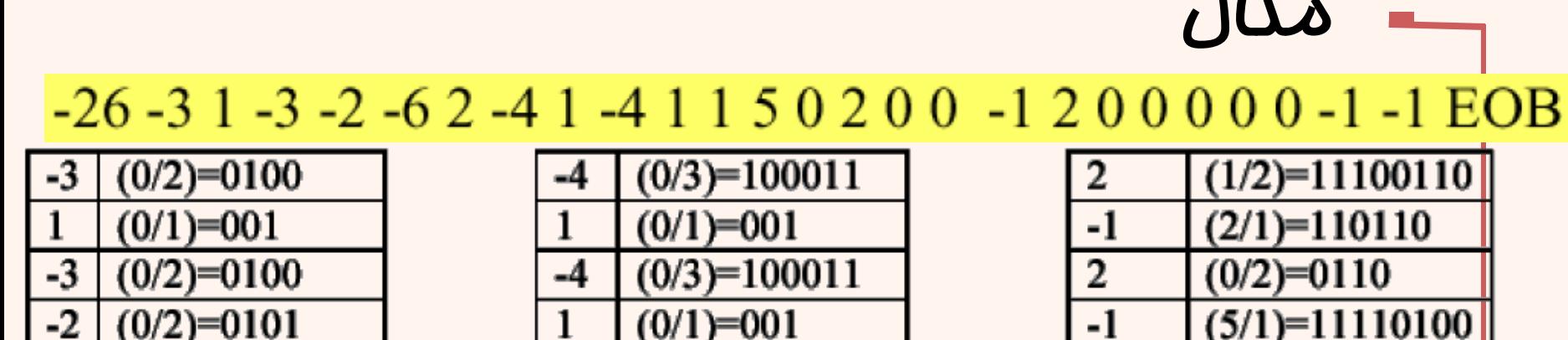

#### 0100 001 0100 0101 100001 0110 100011 001 100011 001 001 100101 11100110 110110 0110 11110100 000 1010

قطار بيت ارس*الي ب*رای ضرايب AC

 $(0/1) = 000$ 

1010

 $-1$ 

EOB.

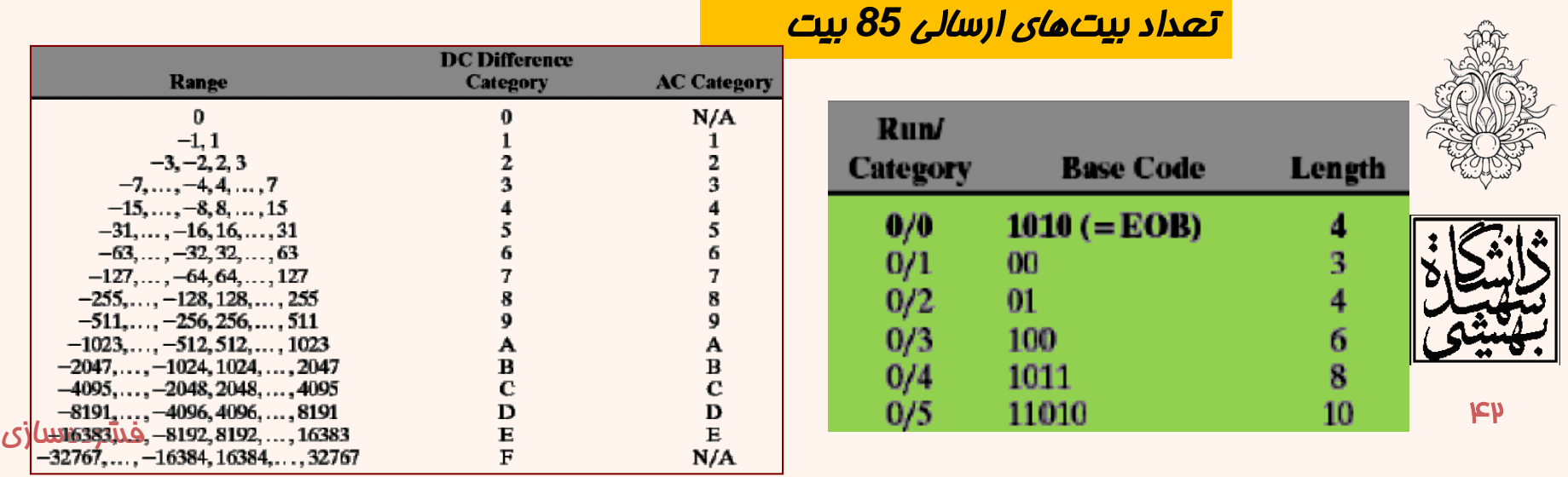

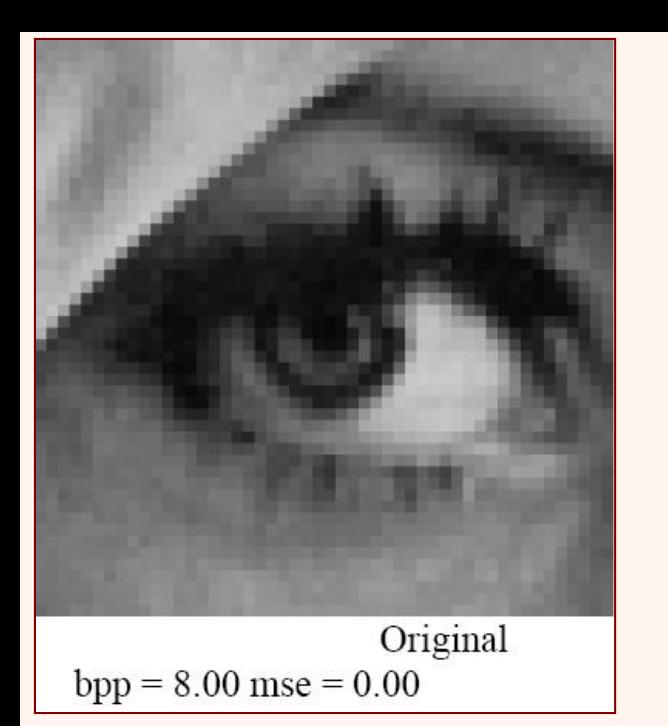

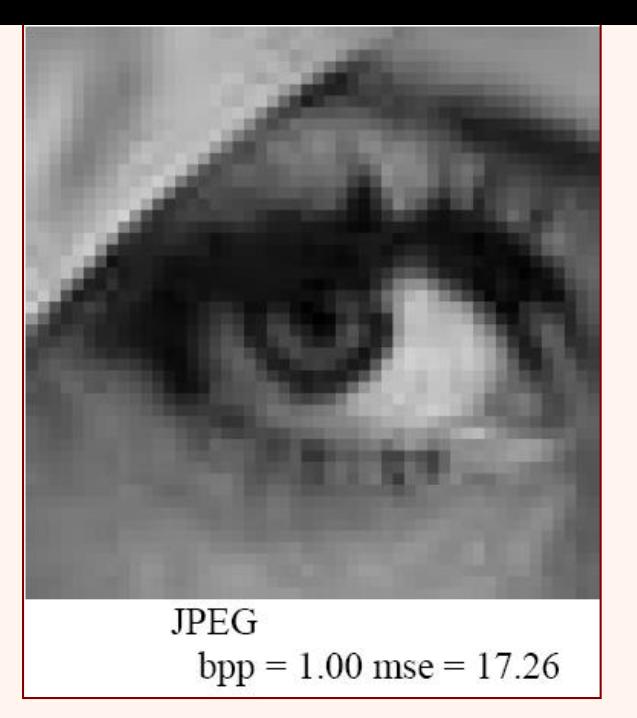

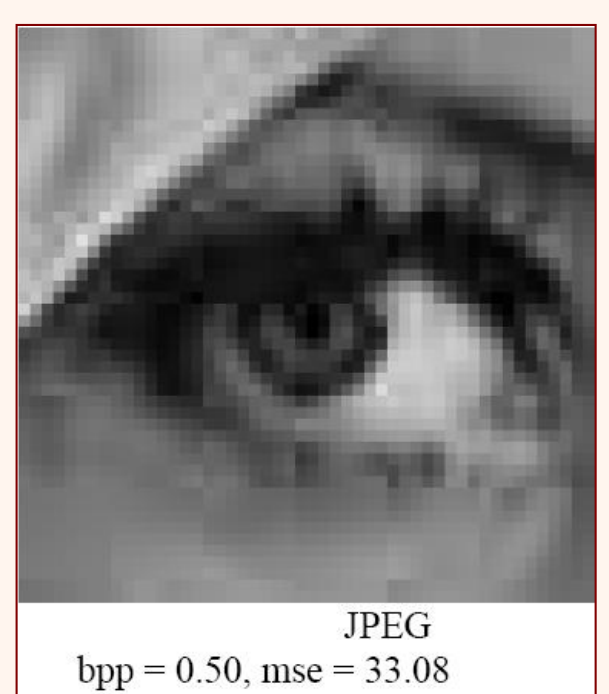

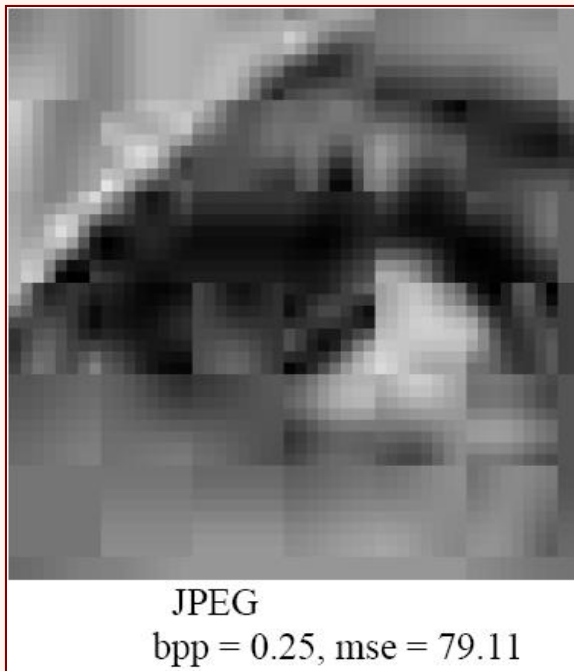

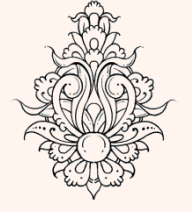

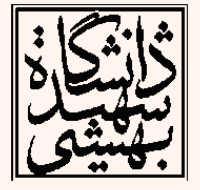

 $42<sub>4</sub>$ 

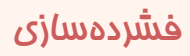

#### Block diagram for JPEG encoder.

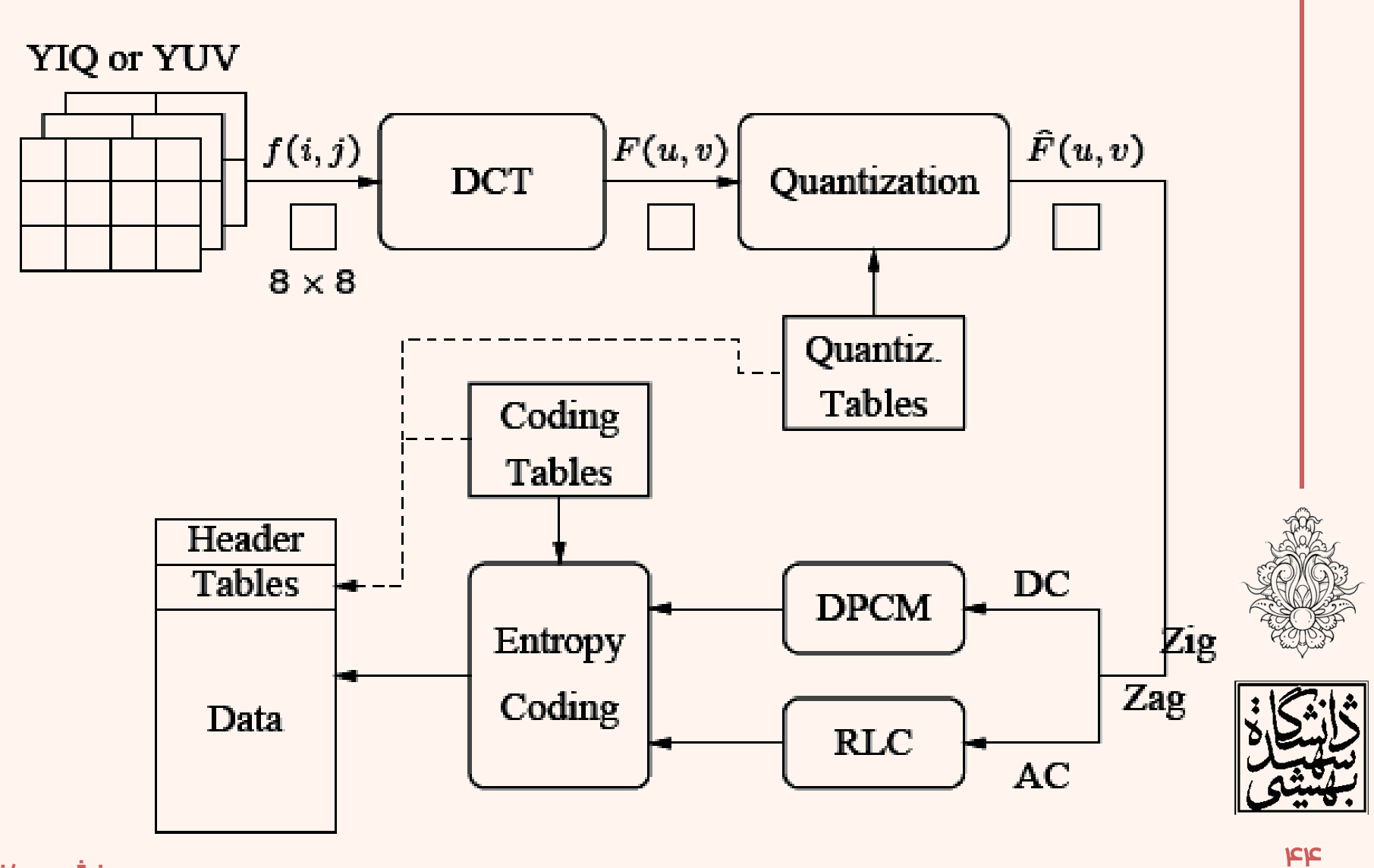

### مقایسهی تصویر

- برای مقایسهی تصویر بهترین معیار مشاهدهی آن است
	- معيارکيفیاست
	- وابسته به احساس بشر
		- معيارکمی

$$
MSE = \frac{\sum_{m=0}^{M-1} \sum_{n=0}^{N-1} \left[ f(m,n) - \hat{f}(m,n) \right]^2}{MN}
$$

- مجموعمربعاتخطا)MSE)
- نسبت توان سیگنال به نویز (SNR)

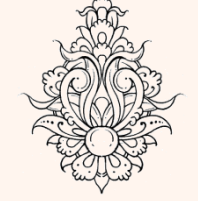

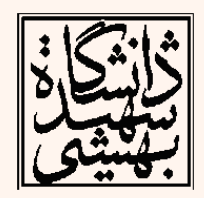

۴۵

$$
SNR = \frac{\sum_{m=0}^{M-1} \sum_{n=0}^{N-1} f(m,n)^2}{\sum_{m=0}^{M-1} \sum_{n=0}^{N-1} \left[ f(m,n) - \hat{f}(m,n) \right]^2}
$$

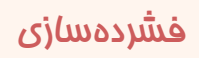

#### PSNR

# *Quality Metrics*

*peak signal-to-noise ratio*

• پاسخ بر پایهی db است

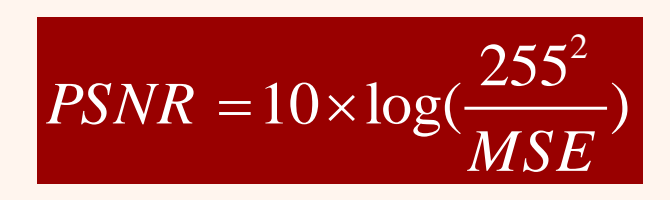

• به صورت کلی اگر هر پيکسل را با B بيت بتوان نشان داد، فرمول مذکور به صورت زیر تغيير مینماید

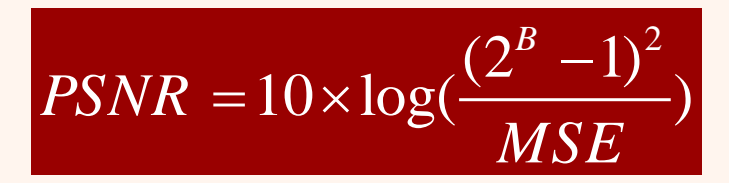

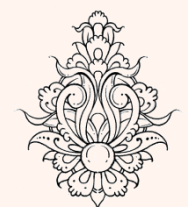

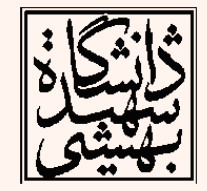

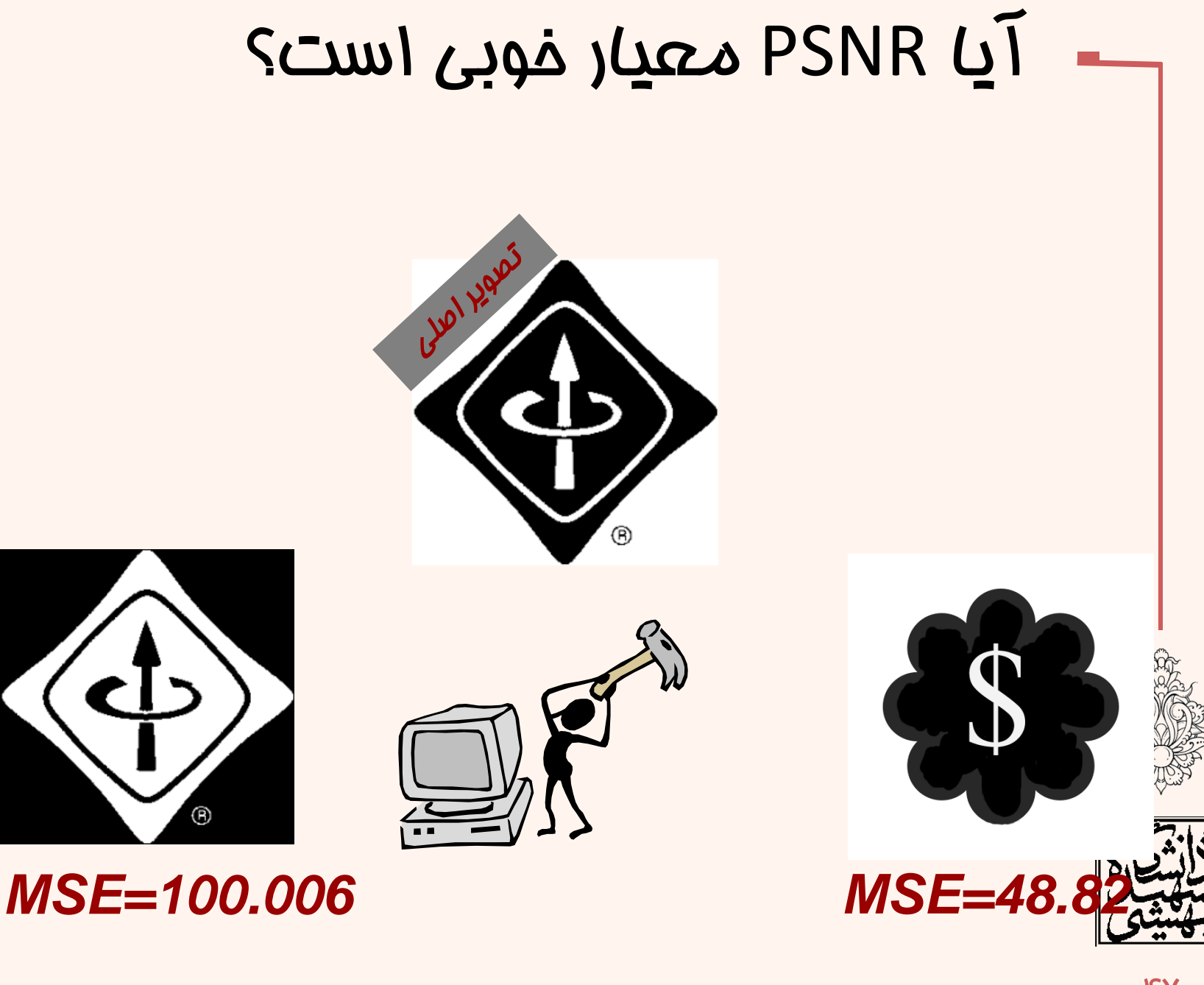

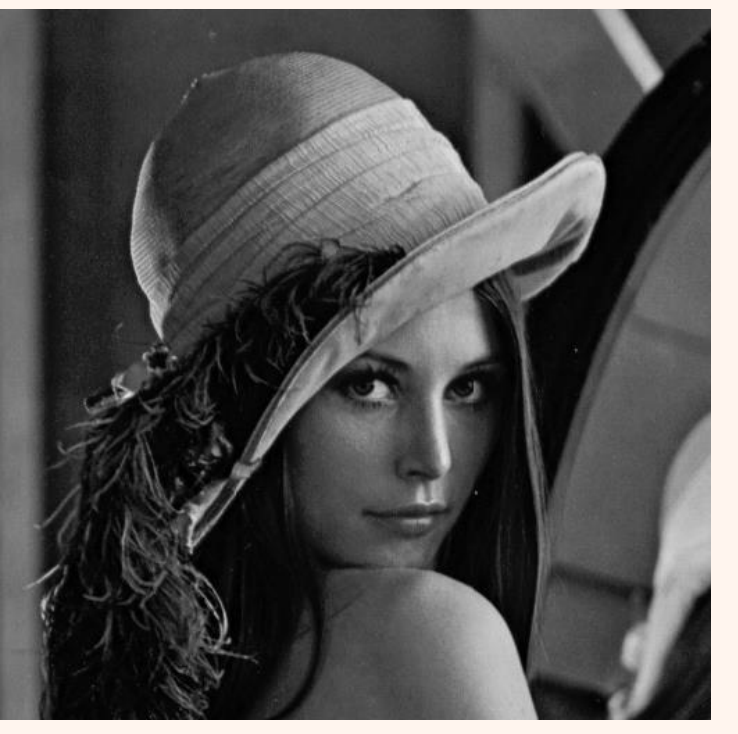

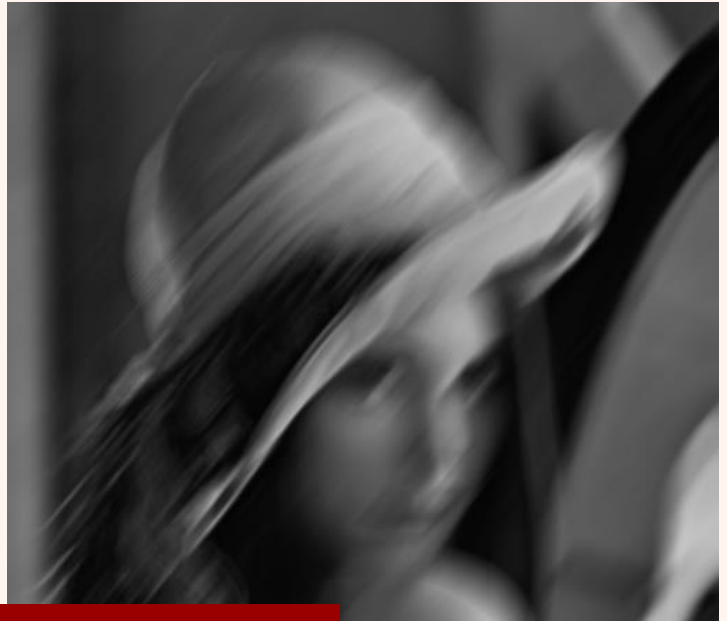

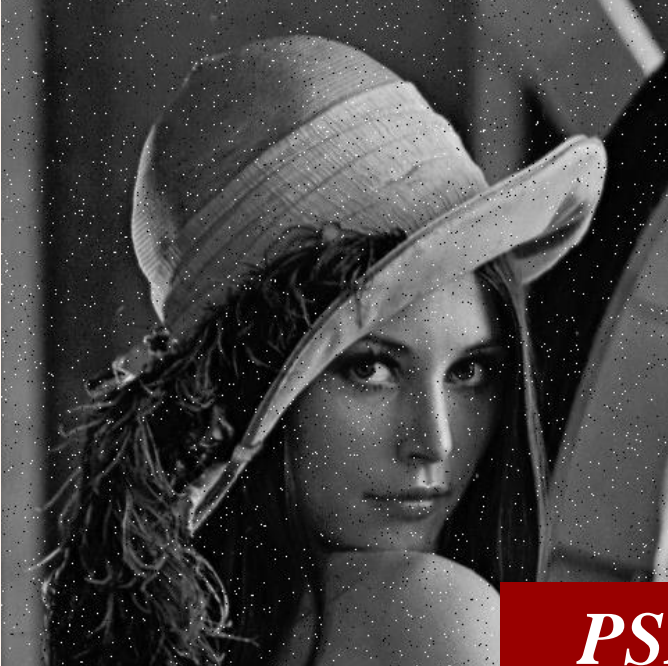

#### *PSNR=22.78*

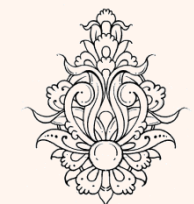

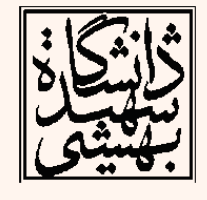

#### 1899<br>|-*PSNR=22.97 PSNR=22.87*

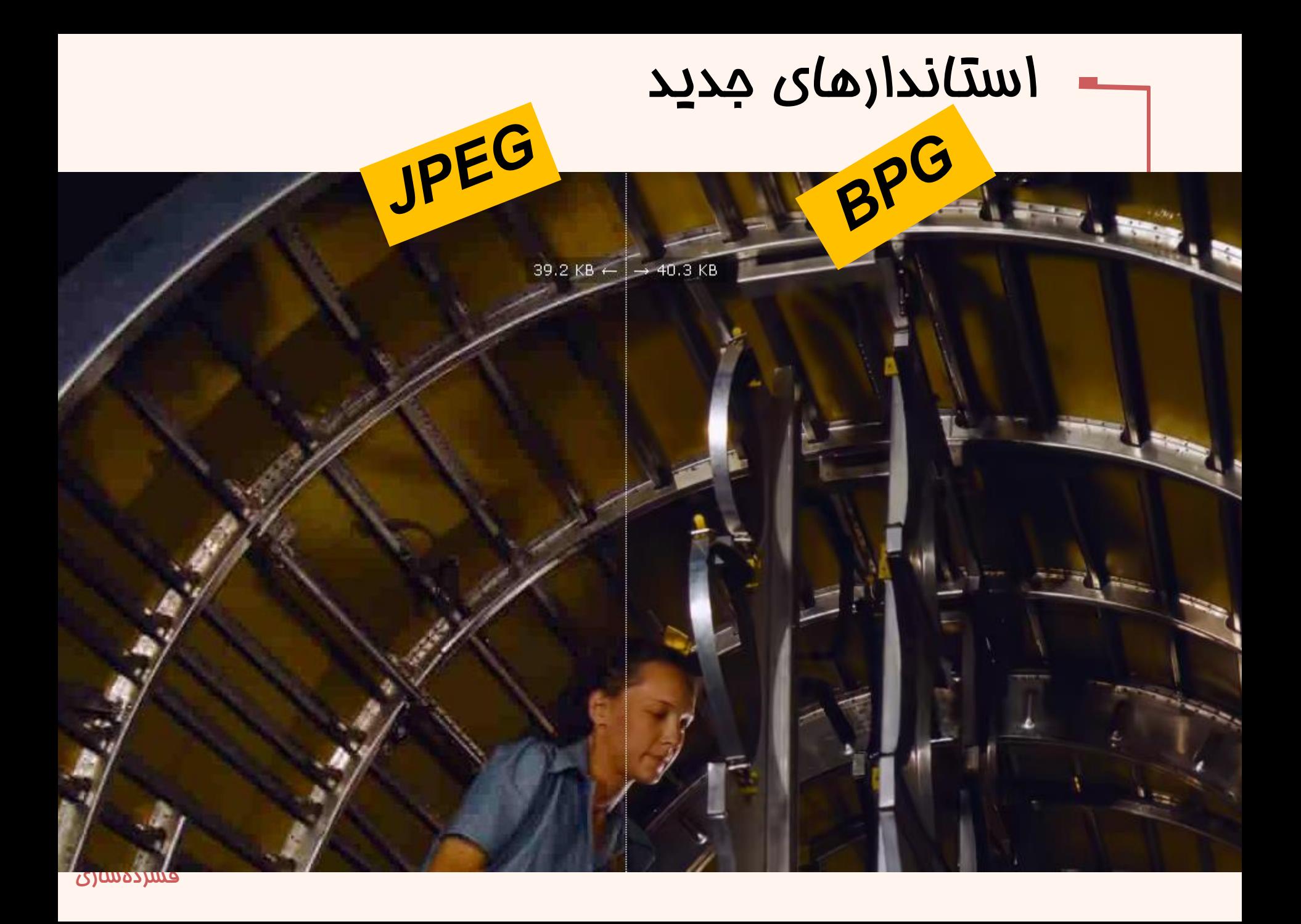

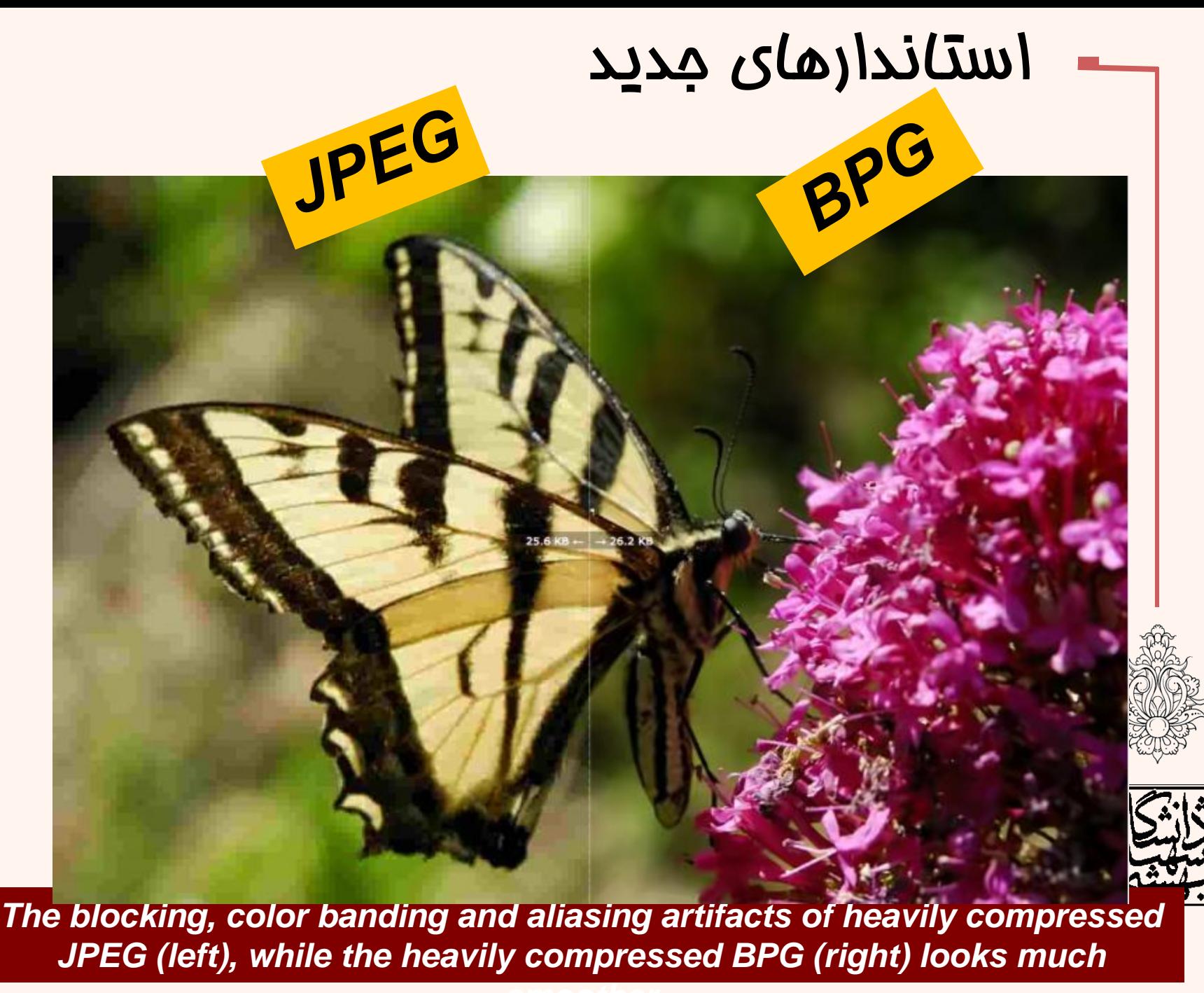

*smoother*

سازی